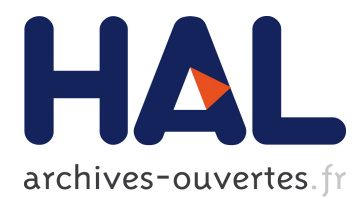

# **Interfaces cerveau-ordinateur pour la reeducation post-AVC : apport d'un environnement de stimulation affordant.**

Sylvain Gaborit, Laurent Bougrain, Sébastien Rimbert

# **To cite this version:**

Sylvain Gaborit, Laurent Bougrain, Sébastien Rimbert. Interfaces cerveau-ordinateur pour la reeducation post-AVC : apport d'un environnement de stimulation affordant.. [Travaux universitaires] INRIA Nancy, Neurosys; LORIA - Université de Lorraine; Mines de Nancy. 2017. hal-01568179

# **HAL Id: hal-01568179 <https://hal.archives-ouvertes.fr/hal-01568179>**

Submitted on 24 Jul 2017

**HAL** is a multi-disciplinary open access archive for the deposit and dissemination of scientific research documents, whether they are published or not. The documents may come from teaching and research institutions in France or abroad, or from public or private research centers.

L'archive ouverte pluridisciplinaire **HAL**, est destinée au dépôt et à la diffusion de documents scientifiques de niveau recherche, publiés ou non, émanant des établissements d'enseignement et de recherche français ou étrangers, des laboratoires publics ou privés.

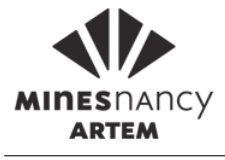

# Interfaces cerveau-ordinateur pour la rééducation post-AVC : apport d'un environnement de stimulation affordant

# Rapport de Projet Recherche

présenté et soutenu le 13 juin 2017

Ecole des Mines de Nancy (Département information et systèmes)

par

Sylvain Gaborit

 $Encadrants:$  Laurent Bougrain, Maître de conférence à l'Université de Lorraine Sébastien Rimbert, Doctorant à l'Université de Lorraine

Laboratoire Lorrain de Recherche en Informatique et ses Applications

Mis en page avec la classe thesul.

# Sommaire

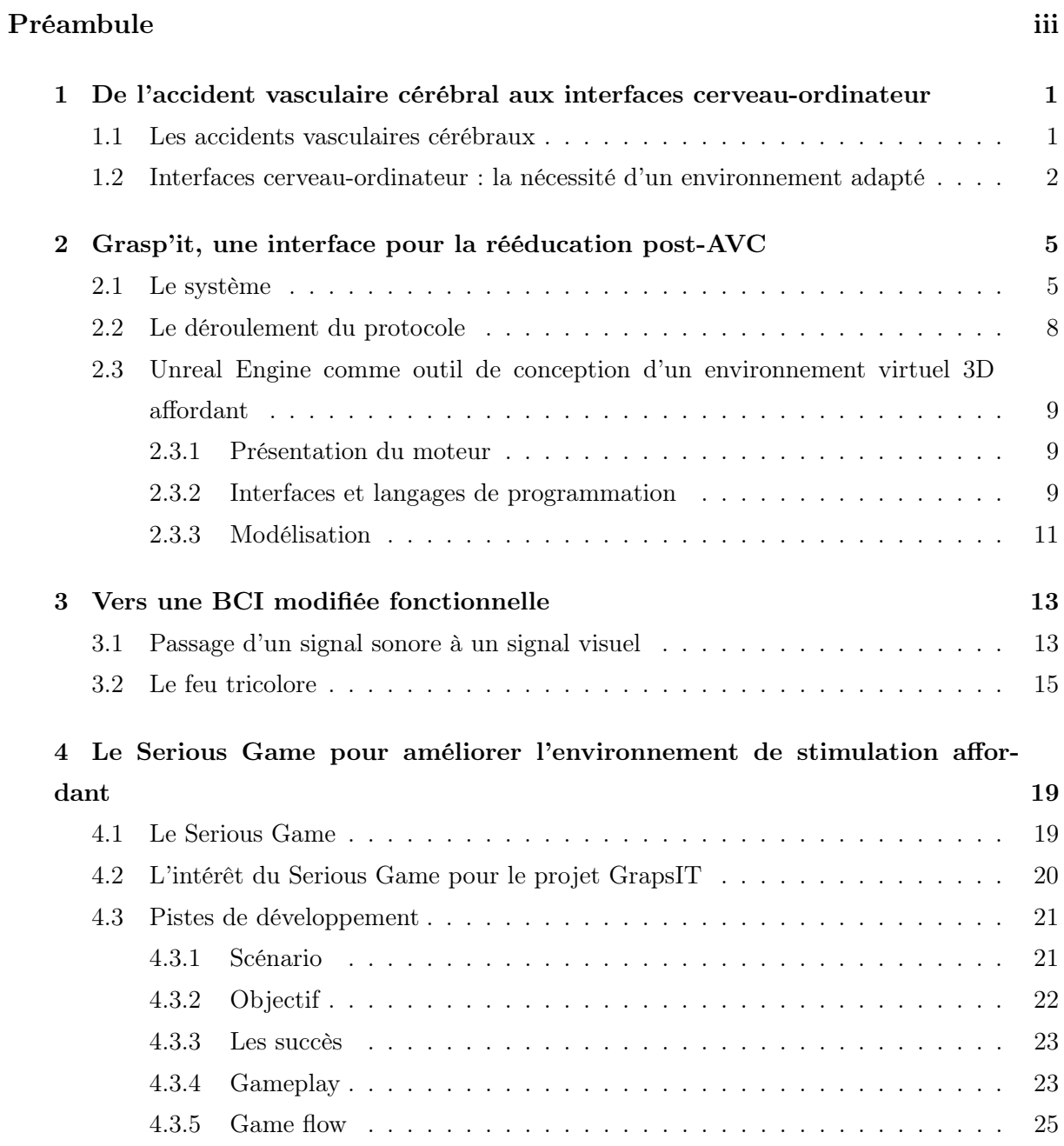

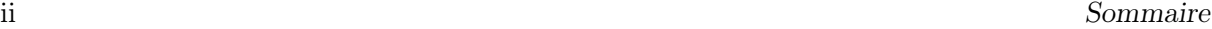

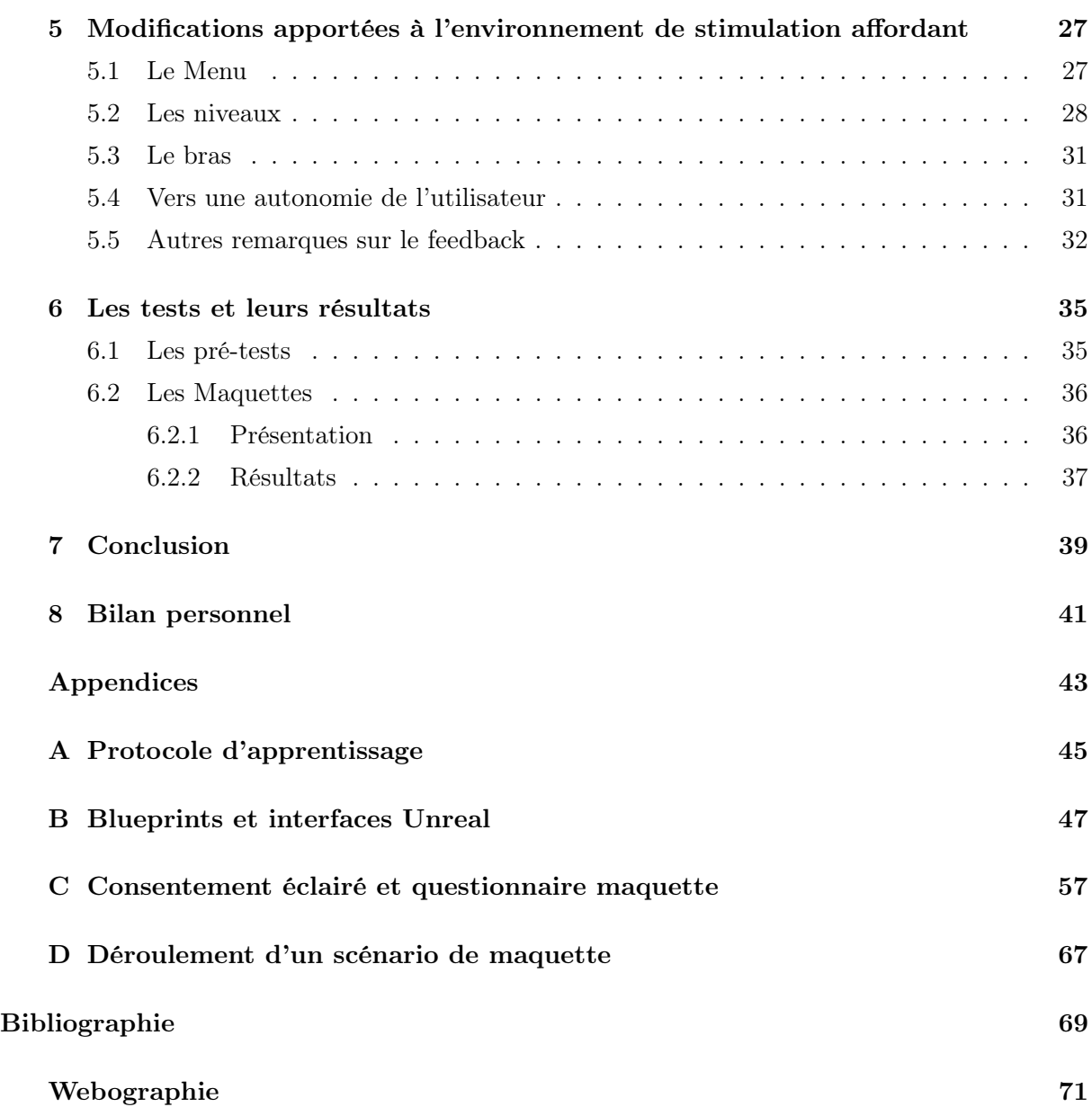

Préambule

Ce rapport fait état de mon travail réalisé au cours de mon projet recherche au sein de l'équipe Neurosys au Laboratoire Lorrain de Recherche en Informatique et ses Applications (LORIA), à Nancy. Le projet recherche est un projet possible du cursus de deuxième année de l'école des Mines de Nancy, son but étant de découvrir le monde de la recherche en participant à une étude sous la tutelle d'un chercheur tout au long de l'année.

L'équipe Neurosys étudie le comportement et le fonctionnement des neurones et cherche à étendre les connaissances acquises sur ce sujet pour développer des applications dans différents domaines (surveillance de l'anesthésie générale, étude de la mémoire, interface cerveau-ordinateur) Dès mon arrivée, j'ai travaillé en étroite collaboration avec Laurent Bougrain, maître de conférences à l'Université de Lorraine, Sebastien Rimbert, Doctorant à l'Université de Lorraine, Romain Orhand, étudiant de l'école TELECOM Nancy, Stéphanie Fleck, enseignant-chercheur du laboratoire de Psychologie Ergonomique et Sociale pour l'Expérience Utilisateurs (PERSEUS) et Bertrand Fidanza, étudiant de l'école supérieure du professorat et de l'éducation (ESPÉ). La coordination de chacun a permis le développement de l'interface Grasp'it actuelle, qui consiste en un protocole de rééducation post-AVC grâce à la technologie d'électroencéphalographie (EEG) et un environnement virtuel affordant.

Je suis entré dans l'équipe car je souhaitais mieux comprendre les interfaces cerveau-ordinateur et leurs applications. Apprendre et développer mes connaissances sur les environnements virtuels et les interfaces homme-machine était particulièrement important à mes yeux.

Mon rôle dans l'équipe a été d'améliorer l'environnement virtuel du protocole d'apprentissage du projet et de commencer à concevoir le Serious Game adapté à l'interface. Mon premier objectif a été de changer l'interface, notamment en trnaformant les informations sonores en informations visuelles, afin de valider un protocole d'apprentissage. Mon deuxième objectif a été, par la suite, d'introduire la notion de Serious Game et de chercher à l'utiliser pour amémliorer le projet Grasp'it.

vi

1

# De l'accident vasculaire cérébral aux interfaces cerveau-ordinateur

#### Sommaire

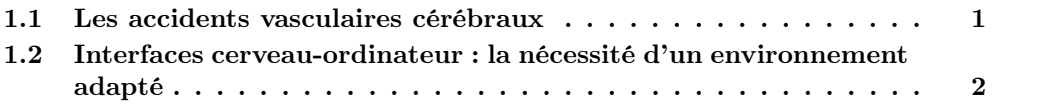

### 1.1 Les accidents vasculaires cérébraux

L'accident vasculaire cérébral (AVC) est un déficit neurologique soudain causé par une hémorragie cérébrale ou par un infarctus. Ils sont largement répandus, avec près de 1% de la population touchée, surtout chez les seniors puisque la moyenne d'âge des personnes victimes d'AVC est de 73 ans [Rimbert et al., 2016].

Dans le cadre d'une population vieillissante, la rééducation post-AVC devient un problème économique et sociale grandissant [Chaudhary et al., 2016].

Les AVC sont causés par une alimentation inadaptée ainsi que par l'âge. Dans le cas de l'hémorragie cérébrale, celle-ci endommage les parties du cerveaux touchées et peut causer la perte des connexions entre les neurones, ceux-ci ne peuvent plus remplir leur rôle.

Suivant les endroits du cerveau touchés par l'hémorragie, les conséquences sont très variées, allant d'aucun signe extérieur à la mort.

Notre champ d'application concerne les personnes victimes d'une paralysie partielle des membres supérieurs, même si le projet pourra, à terme, être conciliant avec d'autres types de paralysie telles que les paralysies de membres inférieurs.

Les victimes d'un tel accident se retrouvent avec des problèmes de motricités graves qui se répercutent dans leurs vies de tous les jours, les handicapant jusqu'à parfois ne plus pouvoir être autonome pour effectuer des actions du quotidien.

Les méthodes thérapeutiques traditionnelles de rééducations sont souvent plus efficaces dans la récupération de la motricité des membres inférieurs, il est plus facile de réapprendre à quelqu'un à marcher. Cela est dû d'une part au fait qu'une jambe demande moins de précision qu'une main pour être déplacée correctement : il est plus facile de poser le pied par terre que d'attraper un verre, en terme de précision de mouvement. Dans le cadre d'une paralysie des membres

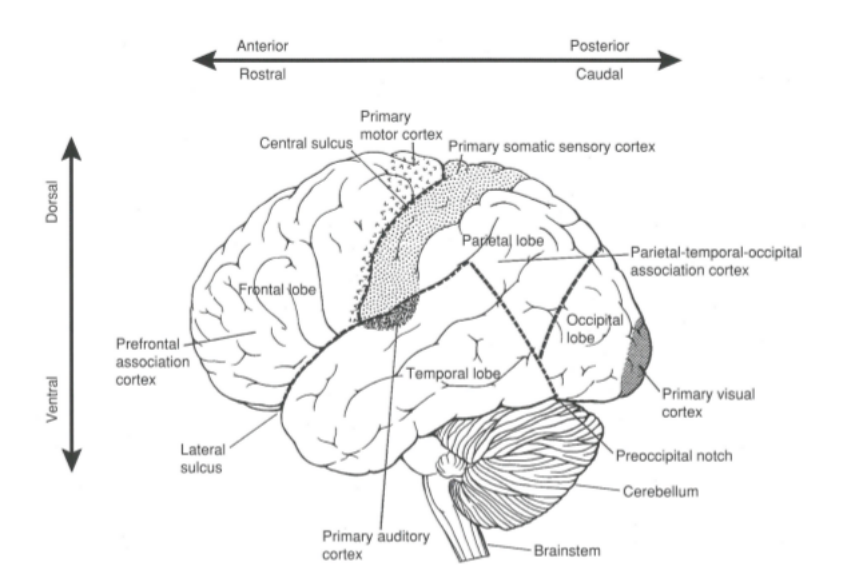

Figure 1.1 – Carte corticale [Wolpaw and Wolpaw, 2012][Chapter 2 | Miller et al. | Neuronal activity in motor cortex and related areas] adaptée de [Kandel et al., 2000].

supérieurs, ces méthodes thérapeutiques traditionnelles sont donc souvent insuffisantes pour que ces personnes puissent retrouver une mobilité suffisante permettant de retourner à une vie plus autonome [Chaudhary et al., 2016].

Ainsi l'on cherche de nouvelles méthodes plus efficaces, et le développement des nouvelles technologies nous a permis d'explorer une piste qui a déjà montré des résultats prometteurs : les Interfaces Cerveau-Ordinateur (Brain-Computeur Interfaces ou BCI en anglais) [Pichiorri et al., 2015].

# 1.2 Interfaces cerveau-ordinateur : la nécessité d'un environnement adapté

Les interfaces cerveau-ordinateur désignent un système permettant à l'homme de pouvoir communiquer avec un ordinateur sans passer par le système nerveux ou musculaire [Clerc et al., 2016a, Clerc et al., 2016b].

Le principe est de pouvoir récupérer les signaux cérébraux. Nous savons par exemple que chaque zone du cortex moteur est le siège du contrôle des muscles d'une partie du corps (voir figure 1.1, page 2). Ainsi, en sachant quelle partie du cerveau est active, on peut à peu près déterminer quelle muscle est mobilisé par la personne et l'on peut agir de façon adaptée. Cela permet par exemple de pouvoir envoyer un feedback adéquat. SR : on reste sur notre fin, un feedback ok, mais pourquoi ? ça sert à quoi ? cela renseigne l'utilisateur sur son activité ou alors ça lui permet de commander une interface

Le but des BCI dans notre projet est de pouvoir réaliser des imaginations motrices kinesthésiques. Une imagination motrice kinesthésique se différencie de l'imagination visuelle, qui est celle à laquelle on pense le plus souvent lorsque l'on parle d'imagination, en ce que l'imagination visuelle correspond à ce que l'on peut considérer comme étant une visualiusation de l'action que l'on réalise alors que l'imagination motrice correspond aux sensations tactiles et kinesthésiques, sentir ce qui se passe si l'on faisait réellement l'action, avoir la sensation de pression, de chaleur,

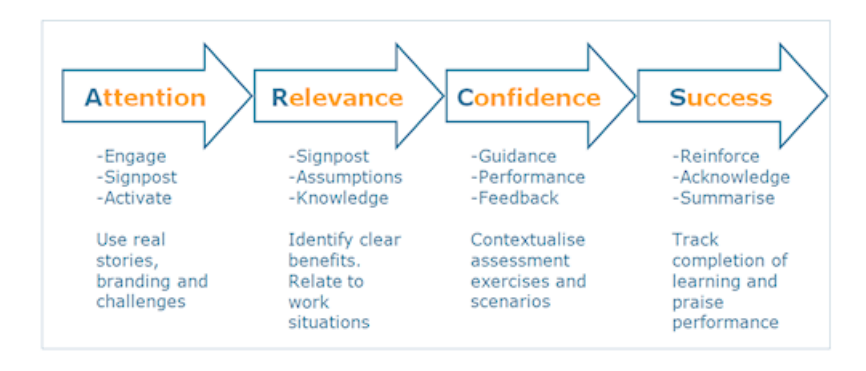

Figure 1.2 – Schéma général des étapes du processus de motivation, à partir de [Keller, 2008], développé dans la partie 4.2

des décharges électriques. Si l'imagination motrice que l'on peut comparer à de l'intention de mouvement stimule les mêmes zones que lorsque l'on effectue réellement l'action, c'est-à-dire les aires du cortex moteur, l'imagination visuelle va quant à elle stimuler le lobe occipital (cf figure 1.1) qui se trouve être la zone correspondant à la vision.

Cela permet de jouer sur l'une des capacités des neurones, la plasticité synaptique qui est de pouvoir développer de nouvelles connexions et de modifier l'activité de neurones suite à des stimulations. Cela pourrait permettre, suite à un AVC, de retrouver la capacité motrice cherchée. Seulement la plasticité synaptique n'est pas encore assez bien comprise pour que l'on puisse réellement savoir si l'utilisation des BCI joue bien sur ce paramètre.

Les tests effectués avec la technologie BCI ont déjà montré des résultats très encourageant, permettant aux patients de mouvoir une prothèse, de contrôler un fauteuil roulant motorisé et d'améliorer leur capacité à bouger lors de la rééducation après un AVC [Pichiorri et al., 2015, Chaudhary et al., 2016].

Un feedback musculaire ou visuel suivant immédiatement l'imagination motrice est nécessaire à l'amélioration de la commande motrice exécutée par le patient [Chaudhary et al., 2016]. Ainsi on voit déjà apparaître l'intérêt d'avoir un environnement virtuel adapté.

De plus dans la rééducation post-AVC, beaucoup de facteurs jouent sur l'efficacité de la rééducation, sa vitesse et son bénéfice pour le patient. Ce sont notamment des facteurs psychologiques et des facteurs liés à l'environnement dans lequel le patient se trouve. La motivation et la concentration sont les facteurs prépondérant de la rééducation, il est donc nécessaire de trouver des méthodes permettant d'exploiter ces paramètres au maximum.

C'est un des points sur lequel, nous, en tant qu'expérimentateurs, nous pouvons travailler, de sorte que le patient ne soit pas lésé par l'environnement extérieur, la surcharge cognitive, l'ennuie, le manque de confiance, les conséquences en cas d'échecs ou de réussite.

Nous pouvons notamment exploiter les travaux de [Keller, 2008] qui nous donne un schéma (voir figure 1.2, page 3) avec les différents aspects de la motivation qu'il faut prendre en compte pour les exploiter au maximum même si certains aspects sont plus difficiles à contrôler que d'autres, comme les échecs répétés de la tâche demandée (qui conduit à une frustration, un manque de confiance et la perte de motivation).

Un feedback et une récompense sont nécessaires dans l'apprentissage d'une action cérébrale

[?]. Le feedback qu'il soit visuel ou sonore doit aussi être clair. En effet un feedback ambigu conduit à de fortes variations des réponses du patient [Shute, 2008].

2

# Grasp'it, une interface pour la rééducation post-AVC

#### Sommaire

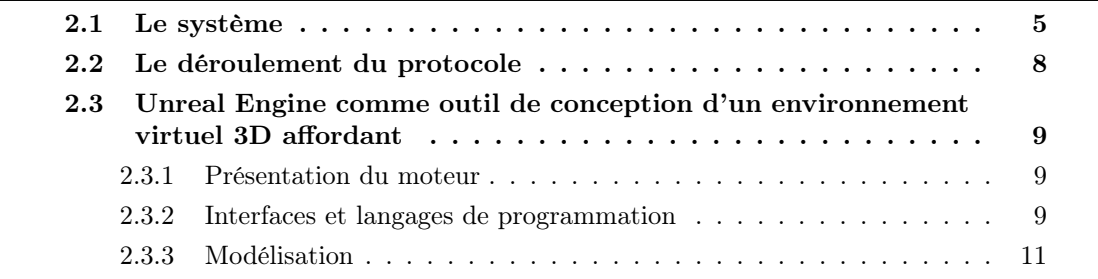

## 2.1 Le système

.

Dans l'introduction ont été cités les différents éléments technologiques utilisés par le projet, ces différents éléments constituent l'ensemble du système utilisé pour effectuer le protocole de rééducation.

Ce système utilise la technologie BCI. Une acquisition des informations cérébrales est effectuée puis un traitement des données par un amplificateur permet à un algorithme de prendre une décision sur le type de feedback à renvoyer. Le feedback est ensuite renvoyé à l'utilisateur qui effectuera par la suite une imagination motrice en fonction du feedback qui lui est rendu. On retrouve ce fonctionnement suivant les étapes du schéma 2.1, page 6.

Un casque composé d'électrodes positionné sur le cuir chevelu permet de mesurer l'activité électriques des neurones de manière non invasive. Cette méthode est totalement indolore et ne laisse aucune trace. La partie qui nous intéresse correspond au cortex moteur (cf. chapitre précédent) qui correspond à la partie en pointillés sur la figure 1.1, page 2. Ainsi nous pouvons voir sur le schéma 2.2, page 6 le placement des électrodes qui nous intéressent.

Une fois que les électrodes ont acquis un signal, celui-ci est récupéré par le logiciel OpenViBE

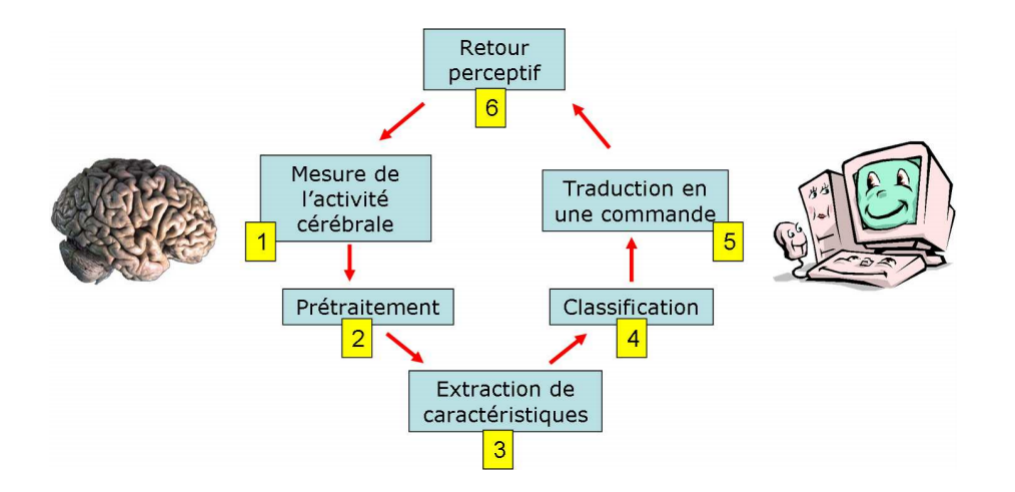

Figure 2.1 – Schéma général de fonctionnement d'une interface cerveau-ordinateur, venant de [Lotte, 2012]

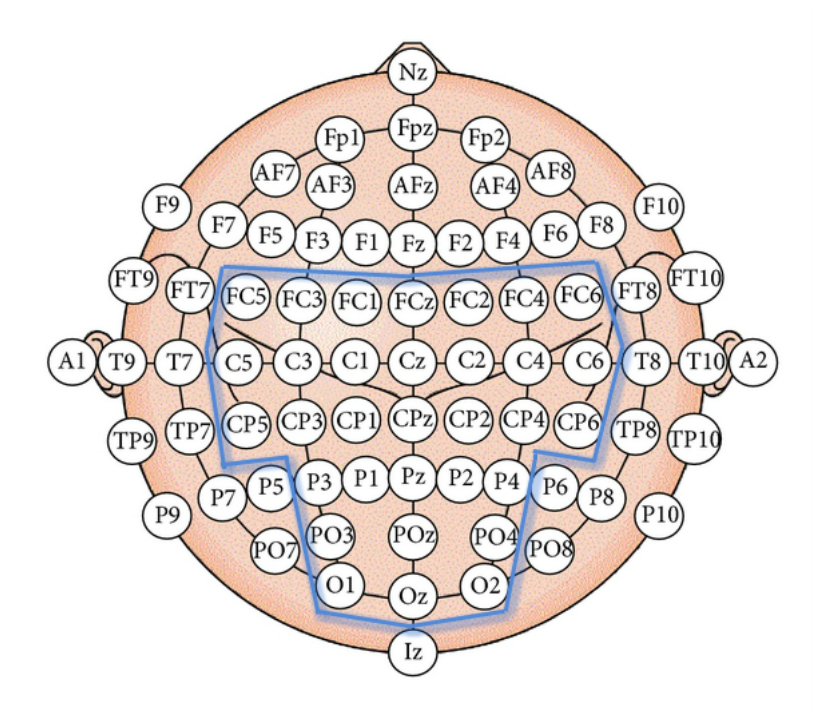

Figure 2.2 – Schéma de placement des électrodes sur le crâne

#### 2.1. Le système  $7$

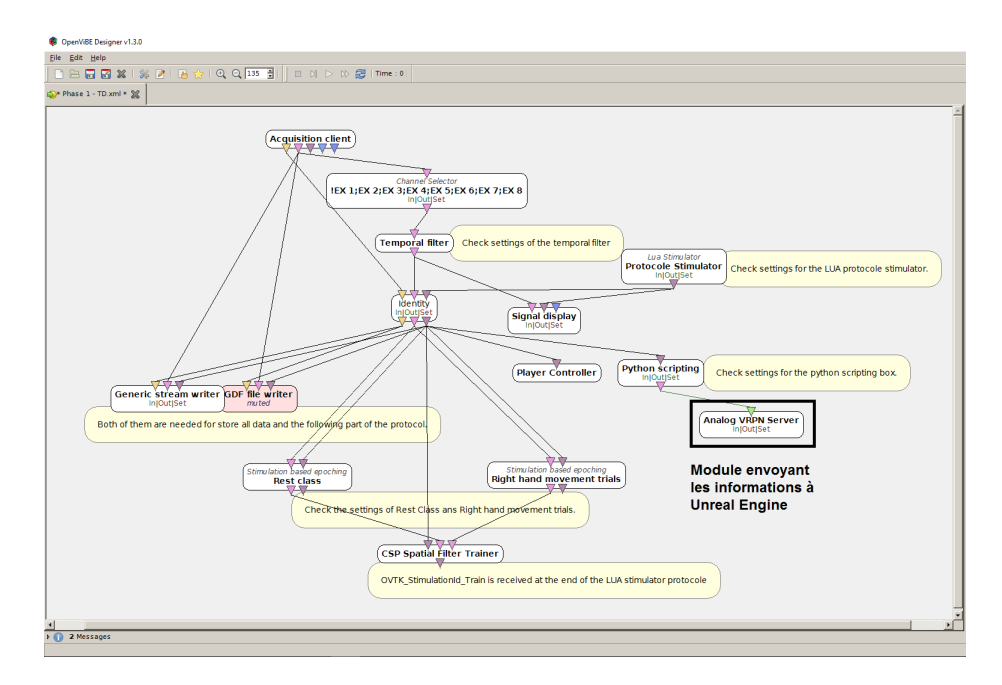

Figure 2.3 – Exemple du scénario "TD" d'OpenViBE avec indication du module en lien avec VRPNInput.

OpenViBE est un logiciel spécialisé dans l'acquisition de signaux par méthode avec électroencéphalogrammes (EEG)<sup>1</sup> [Renard et al., 2010].

Il permet de traiter les données. Les algorithmes sont des blocs. OpenViBE permet d'appeler des scripts d'autres langages, comme Python, MatLab et peut exécuter des scripts lua. Un plugin a été installé pour qu'OpenViBE puisse envoyer des informations à Unreal Engine et qu'Unreal Engine puisse les récupérer et les exploiter (voir figure 2.3, page 7). Ce plugin, du nom de VRPNInput (VRPN = Virtual-Reality Peripheral Network), est en libre accès sur GitHub. Celui-ci permet plus généralement à Unreal Engine de pouvoir récupérer des informations d'un objet physique de réalité virtuel. Il a été détourné par Jimmy Nex pour pouvoir être capable d'interpréter les informations envoyées depuis OpenViBE.

OpenViBE était au début associé à MatLab pour traiter les résultats des signaux EEG reçus, le système utilise maintenant Python à la place. Toutes les opérations qui nécessitaient l'intervention de MatLab ont pu être délégués à OpenViBE et donc, afin d'éviter d'avoir besoin d'une license et d'une connexion internet pour pouvoir appliquer le protocole, le choix d'utiliser Python s'est imposé.

La dernière partie du système concerne Unreal Engine. Unreal Engine est un moteur de Jeux Vidéo, qui permet de concevoir des scènes 3D interactives.

Avoir un feedback sous forme de jeux vidéo permet une augmentation des performances d'apprentissage des personnes par le biais des BCI comme mentionné dans [Lotte and Jeunet, 2015]. Ici l'application Unreal Engine va recevoir les informations d'OpenViBE sous forme d'entier relatif, c'est une première traduction de la reconnaissance du signal de départ, l'application va alors traiter l'information et la traduire en un feedback perceptif par l'utilisateur. Pour le moment ce retour est principalement visuel et était parfois auditif, même si ce dernier point a fait l'objet de discussions et n'est plus utilisé pour le moment.

<sup>1.</sup> http://openvibe.inria.fr

## 2.2 Le déroulement du protocole

En rappelant que les personnes cibles sont des personnes partiellement paralysées, celles-ci ne peuvent plus effectuer d'action motrice. Le but du protocole va alors de leur apprendre à réaliser une imagination motrice kinesthésique. Pour ce faire, l'interface Grasp'it améliorée (voir la partie 3.1) a été nécessaire. Le déroulement du protocole se fait selon le schéma donné dans l'annexe A.

Deux scénarios sont nécessaires afin de pouvoir montrer les effets de la méthode d'apprentissage par la discussion et l'interaction avec l'expérimentateur (apprenant) par rapport à la méthode d'apprentissage en autonomie et par l'essai (témoin).

Afin de permettre à la personne de réaliser des imaginations motrices, des exercices sont effectués avant de commencer à utiliser le système détaillé plus haut, qui font partie du questionnaire MIQ-RS. Une fois ces exercices faits 3 phases entrecoupées de pauses sont initiées. Chaque phase, durant lesquelles des imaginations motrices kinesthésiques sont à effectuer, commence par une calibration du classifieur (sauf pour la phase propre au témoin).

Cette phase est obligatoire pour permettre la reconnaissance des acquisitions par OpenViBE. En effet il n'y a pas de patterns universels et il est donc nécessaire que le logiciel apprenne à reconnaître un pattern mental parmi un classifieur personnalisé pour chaque utilisateur.

La raison pour laquelle il y a deux phases de calibration durant une séance est pour avoir un classifieur plus performant après avoir permis à l'utilisateur de s'entraîner à réaliser des imaginations motrices kinesthésiques.

Et la raison pour laquelle il n'y a, pour l'instant, pas de phase de calibration pour la phase propre au témoin est afin que cette phase puisse permettre à l'utilisateur de réaliser un nombre important d'imaginations motrices avec un feedback sans pour autant que le temps de cette phase ne soit plus important que la phase de l'apprenant.

Le reste du protocole est constitué de questionnaires, pour avoir un retour sur l'état de l'utilisateur avant et après l'expérience, ainsi que pour avoir un avis sur les différents éléments utilisés lors de l'application du protocole.

Il y a aussi évidemment une partie du temps consacré pour effectuer des imaginations motrices reconnues par le classifieur et traitées par le système afin de renvoyer un feedback permettant à l'utilisateur de savoir si son imagination motrice a été reconnue, et avec quel degré de reconnaissance.

Au cours du protocole, le temps passé sur l'interface Grasp'it est long. Le système utilisé rend l'utilisation pesante à la longue. Pour éviter que ces effets ne se fassent trop ressentir, nous pouvons améliorer plusieurs points allant de l'ambiance et de la qualité graphique de l'environnement, au feedback qui peut aider, en étant capable de réellement captiver l'attention de l'utilisateur, à enlever une partie de la notion du temps ressenti par celui-ci.

Maintenant que le projet est présenté, nous allons nous concentrer sur la partie qui a constitué la majeure partie de mon travail de cette année : l'environnement virtuel 3D affordant.

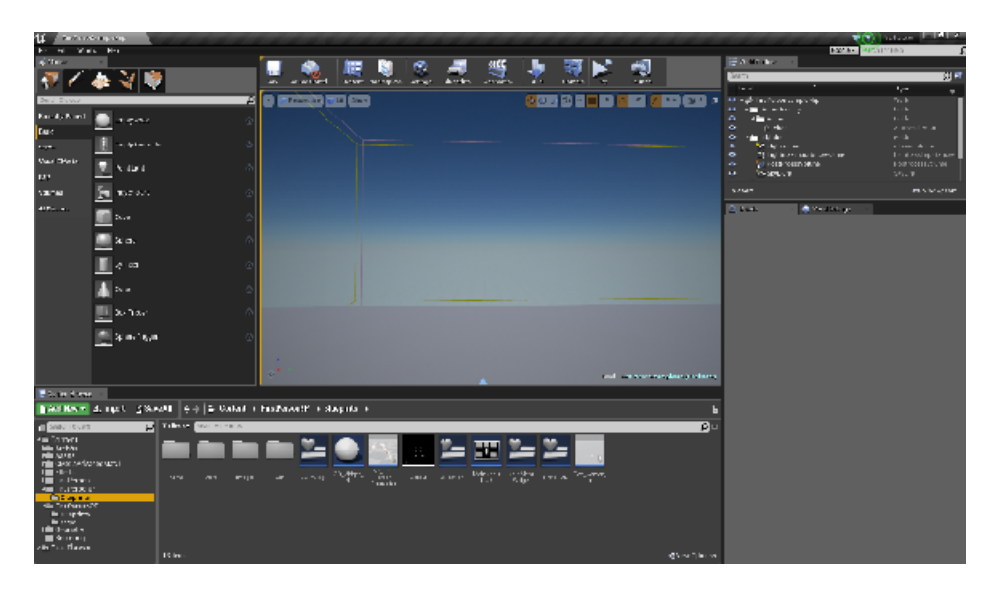

Figure 2.4 – Screen de l'interface d'Unreal Engine

# 2.3 Unreal Engine comme outil de conception d'un environnement virtuel 3D affordant

#### 2.3.1 Présentation du moteur

Unreal Engine est un moteur de jeux vidéo gratuit et téléchargeable par tout le monde. Son interface(voir figure 2.4, page 9) permet de réaliser un environnement 3D interactif. Ce moteur de jeux est utilisé pour renvoyer un feedback à l'utilisateur du système.

Le choix d'utiliser Unreal Engine plutôt qu'un autre moteur de jeux comme Unity est venu principalement suite au plugin VRPNInput qui permet à Unreal Engine de récupérer les signaux venus de OpenViBE. Ce plugin n'existant pas sur Unity, il aurait été plus compliqué de faire communiquer les deux logiciels. Mais Unreal Engine a aussi été choisit pour son caractère complet et sa gratuité.

Lors de mon projet recherche, j'ai dû m'intéresser à ce moteur de jeux, en reprenant les travaux de Jimmy Nex, qui avait commencé à travailler dessus dans le cadre de son stage de fin de Master.

Lors de mon arrivée, l'interface est selon la figure 2.5, page 10. Et le code régissant le feedback était principalement celui comme sur la figure 2.6, page 10.

Mon objectif a été de développer l'interface pour avoir une scène plus agréable, permettre une identification plus importante des utilisateurs, par la couleur et la forme du bras, ainsi que par une amélioration des signaux envoyés à l'utilisateur pour lui demander de faire ou de ne pas faire l'imagination motrice.

### 2.3.2 Interfaces et langages de programmation

Unreal Engine propose sa propre interface de programmation, appelée "Blueprint" qui permet une programmation graphique, la rendant plus abordable pour les non-programmeurs.

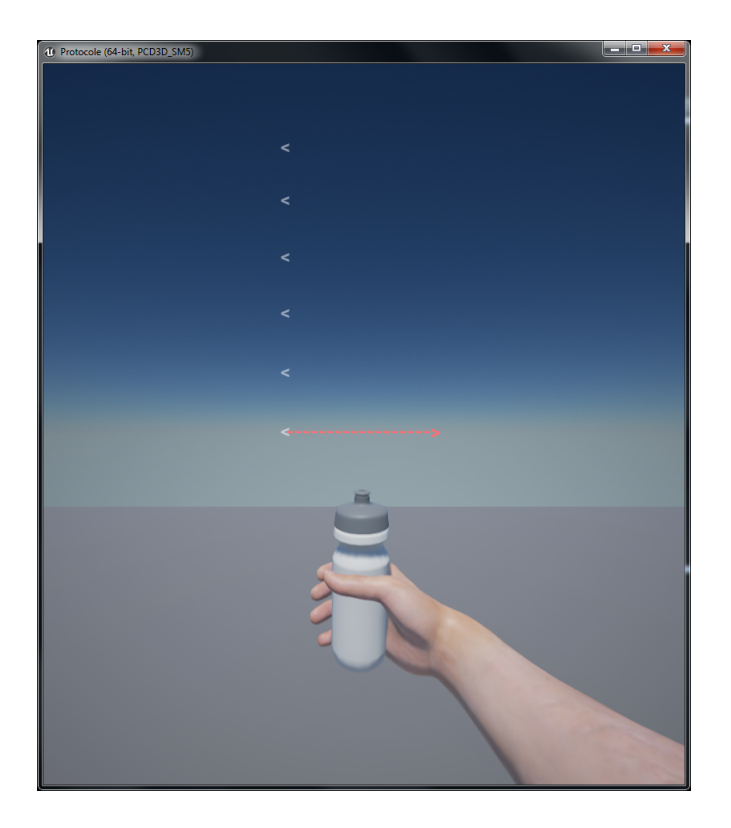

Figure 2.5 – Interface de Septembre 2016

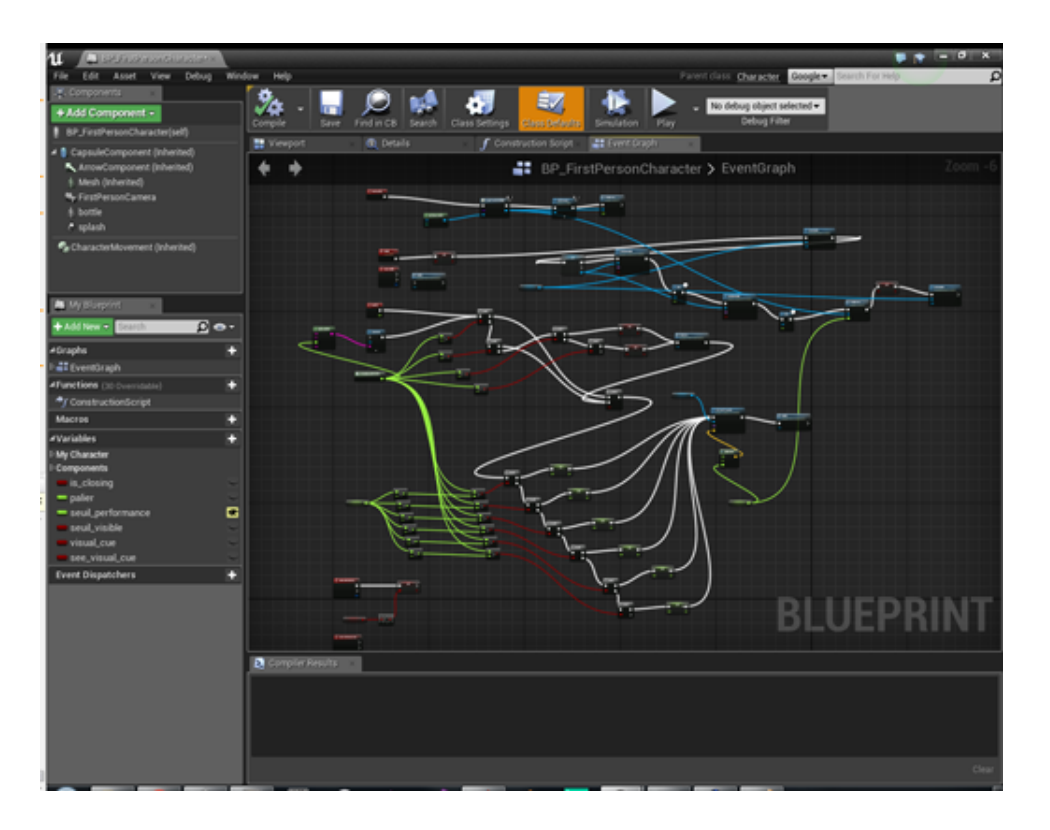

Figure 2.6 – Blueprint de Septembre 2016

Cette interface est très utile car le moteur Unreal étant pensé pour pouvoir fonctionner avec un code en Blueprint, les fonctions sont pensées pour être facilement implémentables dans un Blueprint. Une interface Blueprint peut en revanche diminuer la performance du jeu par frame. Cela ne nous embête pas dans notre cas puisque notre environnement ne nécessite pas de traitement continue et très rapide des données. Une autre limite des blueprints se trouve dans les possibilités d'actions effectuées par le code, certaines actions comme la gestion d'une multitude de variables devient très vite gênante dans l'interface des blueprints.

Ainsi, il arrive un moment dans la conception et/ou le développement d'un jeu sous Unreal, où il est préférable d'utiliser l'autre langage de programmation reconnu par Unreal Engine : le  $C_{++}$ .

Le C++ est le langage qui régit l'intégralité d'Unreal Engine. De plus, le code source du moteur de jeux est disponible au grand public, ce qui veut dire qu'il est techniquement possible de faire ce que l'on veut avec le moteur si l'on maitrise parfaitement le C++.

L'ennuie avec ce langage de programmation, c'est que la gestion des objets de l'interface requiert la connaissance de la bibliothèque associée. C'est un problème qui est loin d'être insurmontable, mais devant la multitude d'éléments différents sur lesquels j'ai dû travailler, l'interface Blueprint était parfaitement adaptée, le stade de conception du projet ne nécessite toujours pas le passage en C++ et ce qui m'a finalement décidé à programmer en Blueprint est le fait que le début du code soit déjà implémenté en Blueprint lors de mon arrivée au sein du projet.

#### 2.3.3 Modélisation

Deux méthodes de modélisation ont été utilisées. Afin de modéliser les bras et les objets de pressions comme la gourde que l'on peut voir sur la figure 2.5, page 10, nous avons utilisé Blender, un logiciel de modélisation gratuit.

L'autre moyen de modéliser des composants est de passer directement par l'interface Unreal Engine. C'est à travers cette interface que l'on peut implémenter des éléments du monde après modélisation sur Blender ou à partir des formes et objets proposés par Unreal Engine.

Les formes proposées par Unreal Engine sont directement dans l'interface où l'on retrouve des composants géométriques ou de l'éclairage. On peut aussi trouver des formes, des objets ou des composants sur le "Marketplace",qui est la plateforme de téléchargement en ligne d'Unreal. Si la plupart de ce que l'on peut trouver est payant, certains assets sont gratuits, comme certaines scènes proposées par Unreal Engine permettant d'avoir des exemples de code, de blueprints et d'agencement des différents éléments pour avoir un résultat correspondant à ce que l'on cherche. Les éléments de ces scènes sont en libre usage tant que leur utilisation reste dans le cadre d'un projet Unreal Engine, ce qui est notre cas ici.

J'ai réalisé deux scènes durant mon projet. Ces scènes correspondent chacune à un contexte comme nous le verrons dans la partie consacrée au Serious Game. J'ai aussi modifié des éléments de la scène déjà existante, tels que le signal de début et de fin d'une imagination motrice et l'affichage du score pour que ceux-ci correspondent au mieux à ce que l'équipe attendait.

Le détail des modifications apportées seront détaillées dans la partie 5.2 de ce rapport.

3

# Vers une BCI modifiée fonctionnelle

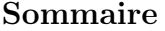

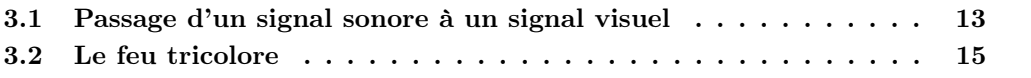

### 3.1 Passage d'un signal sonore à un signal visuel

Initialement, le signal, ou l'indice (que l'on nommera "cue" à présent) était donné par un son de start et un son de stop de l'imagination motrice. Ajouté à cela, durant la phase de test, un texte indiquait à l'utilisateur ce qu'il fallait faire.

La première raison qui nous a poussés à changer la cue sonore en une cue visuelle est le fait que les patterns du cerveau sont sensibles aux sons. Le risque ici serait donc d'avoir une reconnaissance de la réaction à la cue de la part de notre classifieur plus qu'une reconnaissance d'une imagination motrice kinesthésique.

Nous pourrions rajouter que cette cue était trop brusque et le texte n'était pas un élément d'information assez direct, en plus d'être compliqué à déchiffrer, il demandait un détournement de l'attention trop important pour être retenu. De plus si deux sons différents avaient été implémentés pour distinguer le début de la fin de l'imagination motrice, cette distinction n'était pas perçue par les sujets, qui finissaient par compter plus sur la parité et l'espacement entre les sons pour savoir lequel correspondait à quoi.

La cue dans cet état n'était donc pas satisfaisante car elle pouvait influencer notre reconnaissance et le score de l'utilisateur, elle surprenait ce dernier et ne donnait pas l'information de manière compréhensible rapidement.

Au cours des différentes réunions l'idée de la cue a évolué, la première des volontés était de remplacer le texte par une information plus directe (principe 8 de James Paul Gee [Gee, 2013]). Dans cette optique, un feu vert et un feu rouge sont apparus comme étant le moyen le plus naturel de demander à faire une action ou à ne rien faire, de par le sens que nous associons naturellement à ces symboles(figure 3.1, page 14).

Un simple test après avoir remplacé l'apparition du texte par les feu (Action -> feu vert | Ne rien faire -> feu rouge) a permis de constater plusieurs problèmes. D'une part, la surprise due à l'apparition soudaine de la cue était la même voir plus grande dans le cas du feu, d'autre

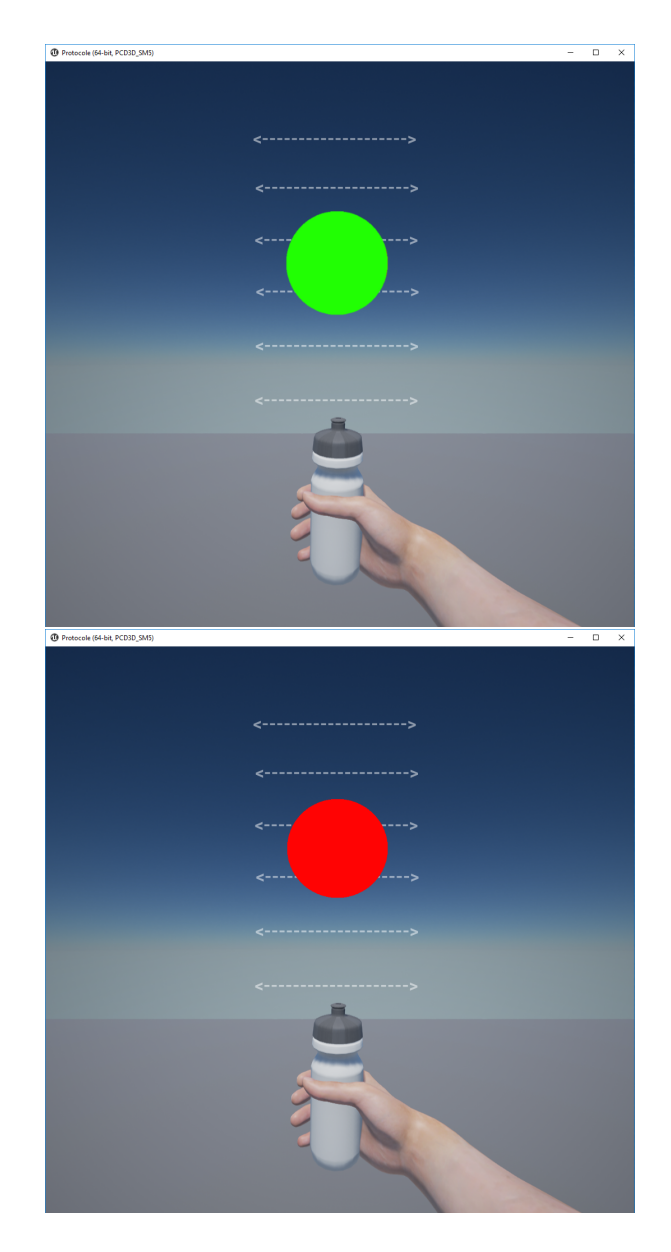

Figure 3.1 – Première essai de changement de cue - feu vert et feu rouge

#### 3.2. Le feu tricolore 15

part celui-ci n'était coordonné avec le son, l'interprétation du feu vert s'en retrouvait biaisée : "doit-on effectuer l'imagination motrice lorsque le feu apparaît ou lorsque j'entends le son ?". Hormis le fait que la cue sonore était potentiellement source d'erreur dans nos mesures, une cue visuelle simple semble plus efficace que la superposition d'une cue visuelle et sonore [Mcewan et al., 2012], nous avons donc décidé de ne plus utiliser de son du tout pour cette cue.

Afin de remédier à ce problème d'interprétation, nous avons pensé à changer le feu en un symbole de main tenant une gourde, barré ou non et de couleur verte (non barrée) ou rouge (barrée). Ainsi nous aurions eu une information immédiate et sans ambiguïté à saisir(figure 3.2, page 16).

Cependant cette solution ne réglait pas le problème de la surprise, l'utilisateur reste sujet à une information trop soudaine. De plus il semblait insatisfaisant de recevoir d'un coup une information nous indiquant de ne rien faire.

Aussi, afin d'avoir une similarité la plus forte possible entre la phase d'apprentissage du classifieur, qui est la seule où l'on utilise la cue "ne rien faire" et la phase de test, nous nous sommes mis comme contrainte d'avoir le minimum de différence possible entre les deux cues "faire" et "ne rien faire". Un autre point de réflexion qui s'est présenté est que l'utilisateur doit pouvoir réellement se reposer entre deux imaginations motrices kinesthésiques, nous voulions donc lui indiquer une période pendant laquelle il peut se relâcher.

### 3.2 Le feu tricolore

Pour pouvoir palier aux problèmes décrits en partie précédente l'idée du feu tricolore nous a semblé être adaptée. Celui-ci est rouge lorsque aucune action n'est à faire (figure 3.3, page 17) et que l'utilisateur peut se reposer, il passe à l'orange (le rouge étant toujours allumé) pour prévenir qu'une imagination motrice va potentiellement devoir être effectuée (figure 3.4, page 17), puis l'on a un feu vert avec un symbole distinct suivant s'il faut effectuer une imagination motrice ou non (figure 3.5, page 18). Ce fonctionnement est similaire aux feux de signalisation allemands. Ces symboles sont très imagés et permettent une interprétation quasi immédiate de leur signification.

On peut citer l'article de recherche [Pichiorri et al., 2015] dans lequel la cue utilisée pour démarrer l'imagination motrice n'apparaît pas d'un coup : un curseur monte doucement à l'écran et entre dans une zone verte modélisant le moment où l'imagination motrice doit être effectuée. De cette manière l'utilisateur est en mesure de se préparer à son rythme puisqu'il sait pleinement quand l'imagination motrice va lui être demandée. En ajoutant le feu orange, nous donnons un repère temporel supplémentaire à l'utilisateur, de cette manière nous enlevons l'effet de surprise et nous donnons un sens au reste du temps qu'il y a entre les différentes mesures d'imagination motrice, afin de ne pas demander une surcharge de concentration à l'utilisateur.

La gestion de l'affichage et des temps d'affichage du feu rouge, orange et vert se fait par l'envoie de steams depuis le logiciel OpenViBE intérprétés par Unreal Engine. Le contrôle du déroulement des actions est donc entièrement laissé à OpenViBE.

Le feu est ici une image ajoutée sur l'écran du joueur, au même titre que les traits permettant d'avoir une idée de la valeur du score que l'on a fait. C'est une information "Head up display" (HUD), elle est gérée en deux endroits, le premier est l'endroit où toutes les informations provenants d'OpenViBE sont récupérées, et le deuxième est dans la classe permettant la gestion des visibilités des HUD(figure B.1 en annexe, page 47).

Voir l'annexe B pour les différents codes utilisés par le feu.

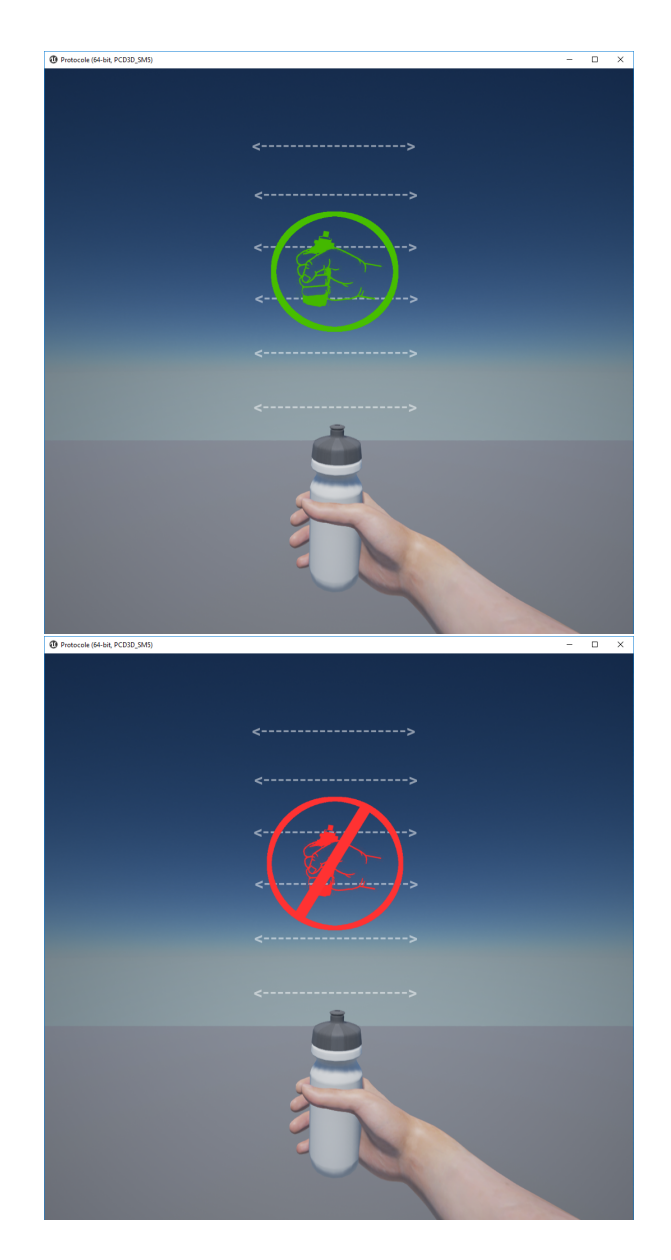

Figure 3.2 – Deuxième essai de changement de cue - main verte et main rouge

### 3.2. Le feu tricolore 17

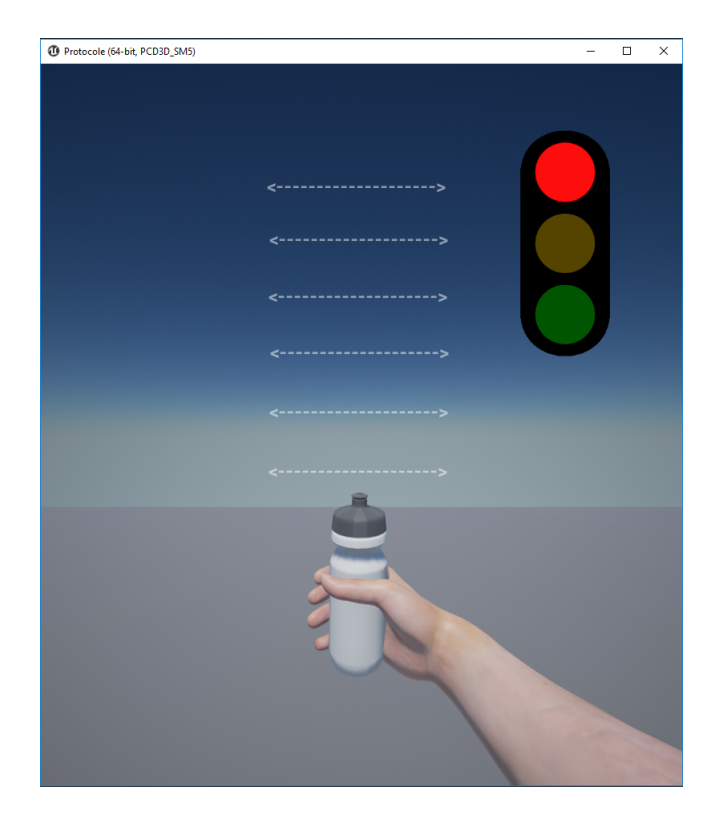

Figure 3.3 – Feu Rouge

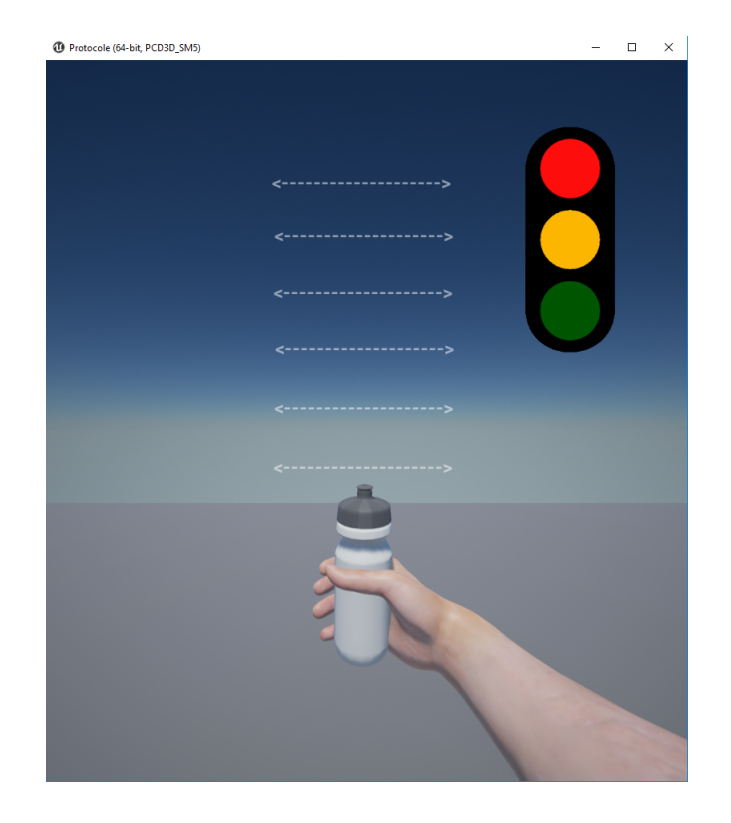

FIGURE  $3.4$  – Feu Orange  $\,$ 

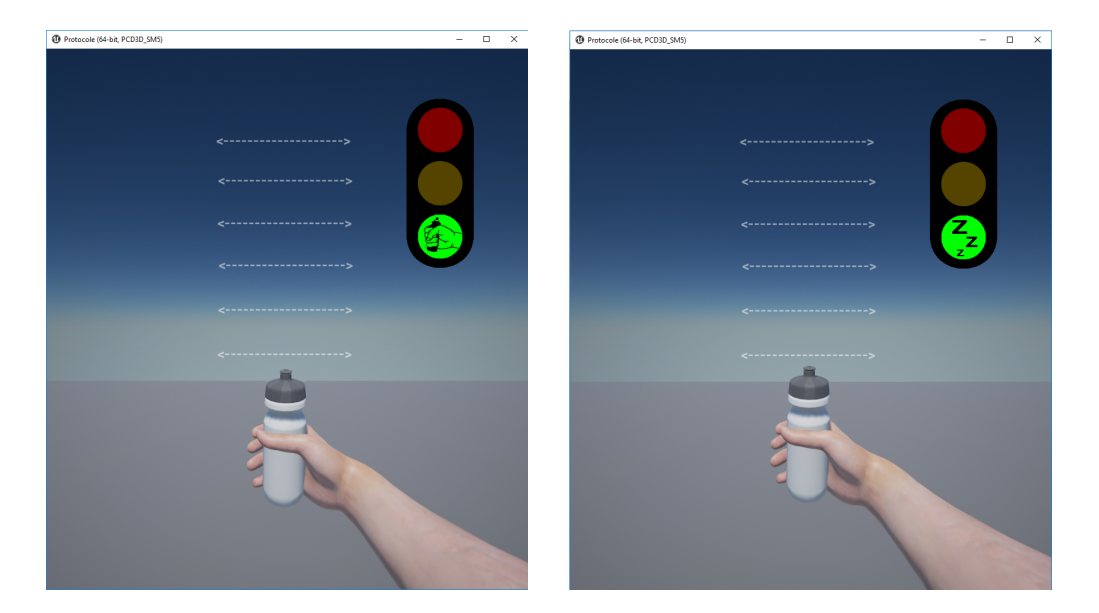

Figure 3.5 – Feu Vert - Go (gauche) et NoGo (droite)

L'intégration du feu au sein du protocole est une partie qui a permis une première amélioration du feedback. Aujourd'hui, ce feu est complètement intégré au projet et est a déjà été utilisé pour les pré-tests et les démonstrations.

L'idée, pour la suite de l'amélioration de la cue, est de la rendre moins envahissante, en la cachant, en l'intégrant au sein du scénario ou de la scène car pour l'instant nous avons un feu tricolore flottant qui nous indique à quel moment il nous faut presser une gourde. Dans ce sens, une amélioration de l'environnement 3D de l'interface devra continuer à la lumière des réflexions proposées suite à l'étude des Serious Games.

4

# Le Serious Game pour améliorer l'environnement de stimulation affordant

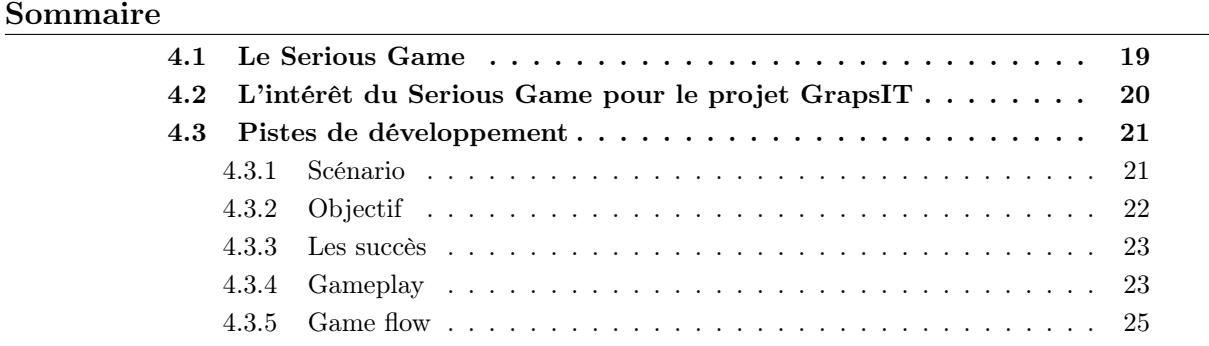

# 4.1 Le Serious Game

Alors qu'au début du projet, l'environnement 3D était perçu comme un environnement ressemblant à un jeu vidéo, nous sommes, avec l'équipe, arrivés à la conclusion qu'un Serious Game serait un choix judicieux afin de rendre notre projet plus abordable par les personnes qui l'utiliseront.

La première étape, afin d'expliquer ce choix, est de définir le Serious Game et ses enjeux. La définition que l'on retiendra est celle tirée de [Alvarez and Michaud, 2008], à savoir qu'un Serious Game diffère du jeu vidéo en ce que le Serious Game admet une finalité qui s'écarte du simple divertissement depuis le début de la phase de conception. Dans notre cas, le Serious Game est utilisé à des fins d'apprentissage.

Un Serious Game cherche à amener l'utilisateur à interagir avec une application numérique qui regroupe des éléments d'apprentissage, d'enseignement, d'entraînement et les mécanismes ludiques issus du jeu vidéo.

Il y a donc la mise en relation d'un scénario utilitaire et d'un scénario ludique. Le but étant d'utiliser l'intérêt que peut apporter un jeu vidéo pour amener l'utilisateur à mobiliser son attention sur les éléments voulus sans éprouver les réticences habituelles.

Cependant dans sa thèse [Alvarez, 2007], Julian Alvarez, co-écrivain de document de l'IDATE, stipule qu'il faut que les scénarios du jeu et le scénario pédagogique soient pensés séparément dans un premier temps, puis mis en relation ensuite. C'est un point que nous ne suivrons que dans une certaine mesure, à savoir que notre jeu doit, dans sa conception, forcément prendre en compte des limitations dues au scénario pédagogique : le but étant d'entraîner l'imagination motrice d'un serrement de main ou d'un pincement, nous ne ferons pas un jeu qui nécessite de mouvement du bras.

Le Serious Game utilisé ici servirait à améliorer les performances cognitives et motrices du sujet, et serait donc un Serious Games d'entraînement.

Le public cible étant un public handicapé et en période de rééducation, des contraintes sont définies par la capacité de l'utilisateur à utiliser une interface graphique. Le public visé ayant un âge supérieur à 55 ans, il faudra aussi penser aux choix permettant de générer une curiosité maximale chez ces personnes.

Nous ne pourrons pas utiliser le mode "classique" du jeu, où lors d'un échec, le joueur se fait huer, ou reçoit un feedback négatif, un tel retour serait déplacé dans le contexte dans lequel nous nous trouvons.

## 4.2 L'intérêt du Serious Game pour le projet GrapsIT

Le Serious Game propose une méthode d'apprentissage avec des catégories, composées de principes [Gee, 2013] qui rejoignent les axes de motivation qui correspondent à "l'ARCS" de Keller [Keller, 2008]. Le Serious Game donne du pouvoir à l'utilisateur par le biais de l'interaction active : il faut que les actions de l'utilisateur aient un impact sur le jeu. Il peut permettre aussi de prendre en compte la pluralité des utilisateurs potentiels en leurs laissant une liberté dans les actions et les choix qu'ils prennent pour qu'ils puissent s'identifier ou au contraire sortir de leur identité habituelle, leur donnant le plaisir d'essayer de nouvelles choses. On prendra l'exemple du choix du bras, qui s'il est simple, est une première étape vers le choix de la personnalité. Au sein d'un Serious Game, l'utilisateur doit pouvoir manipuler les outils que propose le jeu de sorte à les associer à une extension de leur corps. On voit beaucoup ce phénomène chez les jeunes, l'exemple pris est les enfants qui sautent en même temps que leur avatar en jouant à mario. C'est aussi l'une des plus grandes difficultés par rapport au public visé par ce projet, les seniors sont les moins adeptes à associer leurs mouvements et ceux des avatars, il leur est plus difficile de penser le bras virtuel qui s'affiche devant eux comme une extension de leur corps. Ces premiers principes brièvement présentés correspondent principalement à l'"Attention" de l'ARCS de Keller, qui permet à l'utilisateur de s'engager dans le jeu.

Le Serious Game demande aussi à l'utilisateur de résoudre des problèmes concrets avec une difficulté croissante. Ces problèmes doivent être agréablement frustrants, c'est-à-dire qu'il y a un challenge certain dans la résolution du problème mais que l'on sente qu'avec un bon effort, on pourra s'en sortir et dépasser les obstacles que l'on rencontre. La difficulté doit être au bord de la frustration pour que cela soit vraiment intéressant pour l'apprenant. À l'inverse, des niveaux "bac à sable" sont possibles, où l'utilisateur ne peut pas se retrouver dans une "mauvaise" situation, il peut alors pratiquer en toute confiance. Ce avec des informations claires et précises et une mise en situation que permet la partie ludique du Serious Game nous plonge en plein dans la partie "Relevance" et "Confidence" de Keller.

Enfin le Serious Game joue sur le cycle d'expertise, qui est le cycle d'apprentissage à long terme et qui repose, lui aussi, sur les même principes que l'ARCS de Keller. Au sein du cycle d'expertise, nous avons notamment la phase d'entraînement, qui est finalement la phase sur laquelle notre projet se porte la plupart du temps. La phase d'entraînement doit être la moins ennuyeuse possible, on peut par exemple essayer de faire rentrer la compétence que l'on cherche à lui faire apprendre au sein d'une stratégie pour résoudre un problème,

On peut rajouter l'étude de Mark Leblanc dans sa taxonomie des plaisirs du jeu vidéo [Leblanc, 2009], où son décrit les différents « plaisirs » que l'utilisateur pourrait avoir en se confrontant à notre Serious Game. Ces plaisirs font aussi partie des éléments permettant de motiver le sujet, de rendre le Serious Game plus attractif. Tous ne pourront pas être exploités à cause des contraintes posées par ce Serious Game, ainsi nous préférerons développer les plaisirs comme la sensation (auditif, physique), la fantaisie, la narration et le challenge plus que la coopération et l'expression du joueur dans le sens où ce n'est pas un jeu multijoueur, ni même qui a d'autres personnages hormis le joueur. Ce n'est pas non plus un jeu ou le joueur peut vraiment s'exprimer, le monde n'est pas assez malléable pour qu'il est un réel sentiment d'expression personnel.

Néanmoins, il n'a jamais été question d'inclure à tout prix l'ensemble des plaisirs du jeu, mais simplement de trouver une harmonie entre ceux exploités pour rendre le jeu assez attractif pour décupler la motivation du joueur.

### 4.3 Pistes de développement

Notre volonté étant bien sur d'avoir un jeu le plus attrayant possible, de sorte à ce qu'il satisfasse la majorité de ces utilisateurs, nous pouvons nous pencher sur les catégories de joueurs que nous rencontrerons et voir quels points sont déjà ou peuvent être améliorés pour satisfaire les attentes des différents profils de joueurs.

Nous regarderons les différents profils de joueurs existant au sens de Richard Bartle dans sa taxonomie des types de joueurs [Bartle, 1996]. Sa décomposition en quatre catégories est assez simple pour que l'on puisse se retrouver dans plusieurs catégories en proportions qui nous sont propres. On rappellera que les différentes catégories sont "Achievers", "Explorers", "Socializers" et "Killers".

Tous ces éléments étant pris en compte, nous devons les reprendre un à un dans le but de les décortiquer dans le cadre de notre projet.

### 4.3.1 Scénario

Le scénario est un point crucial d'un Serious Game, l'utilisateur, cible de notre Serious Game, doit trouver un intérêt à jouer, au-delà de juste chercher à se rééduquer. Le scénario fait partie du plaisir "narratif" décrit par Marc Leblanc dans sa taxonomie [Leblanc, 2009],

mais aussi correspond à la mise en situation qui est le dernier principe décrit par James Paul Gee dans sa vidéo [Gee, 2013]. Il faut que le scénario soit une expérience nouvelle pour le sujet, afin de stimuler sa curiosité, il faut aussi que le scénario soit assez riche pour tenir le sujet captivé assez longtemps pour que l'intégralité des mesures soit effectuées et que l'utilisation de l'application puisse permettre une amélioration des capacités du sujet.

#### 22 Chapitre 4. Le Serious Game pour améliorer l'environnement de stimulation affordant

Dans le contexte où nous nous trouvons, il nous faut composer notre scénario pour que le serrement de la main soit vu comme étant le geste logique et naturel à effectuer face à l'objet présenté (caractère affordant du système).

Dans cette logique, la difficulté première est de trouver un sens au fait de presser une gourde. Le but prévu par le protocole était initialement d'avoir le jet qui monte le plus haut possible. Aucune contextualisation supplémentaire n'avait été effectuée. Toutes les idées sorties des différents brainstorming de l'équipe n'ont réussi qu'à arriver à la conclusion qu'il n'y a pas de scénario évident associé à un tel objet qui satisfait les critères précédents.

D'autres scénarios ont pourtant été pensés : la deuxième idée, après celle de la gourde, a été de retourner l'objet haptique, de sorte à ce que cela ne soit plus une gourde mais une bouteille de sauce. Ainsi le scénario se construit logiquement par le besoin de mettre de la sauce dans une assiette d'un plat que serait devant nous.

Un troisième scénario consisterait en un jeu comme ceux que l'on peut trouver dans les fêtes foraines où l'on devrait tirer dans des trous, plus le trou dans lequel on tire est haut, plus on gagne de points. La balle serait propulsée par un mécanisme de pressage, on pourrait avoir un objet très similaire à notre gourde (sans le bouchon) qui propulserait la balle dans un des trous suivant le score (calculé de la même manière pour tous les scénarios).

Un quatrième scénario serait de gonfler des ballons, on ne tiendrait plus une gourde ni une bouteille de sauce mais une pompe à gonfler, plus on presse fort, ce qui est décidé par le score que l'on effectue, plus le ballon est gonflé et monte. Au bout d'un certain nombre de ballons gonflés (5), on a un bouquet, que l'on place quelque part dans la scène. De cette manière on ne surcharge pas le premier plan du joueur et on garde une trace des essais précédents. Cela rentre évidemment dans une logique de préparation de fête, et le décor doit être adapté, on pense à une maison, mais on peut aussi mettre des ballons pour décorer un cirque ou une cabane en forêt.

Les autres scénarios sont liés à la volonté d'introduire des éléments plus "fun", à la fois pour pouvoir proposer un scénario radicalement différent et permettre de faire une séance qui sort de l'ordinaire. On trouve dans ce scénario des éléments à la fois de surprise, on pousse la personne à se mettre dans la peau de créatures éloignées de ce qu'elle est. Il y a le cas où le bras est un bras de singe, il pourrait être possible de presser une banane pour la projeter le plus haut possible, on aurait aussi la possibilité de choisir un bras d'ogre qui cherche à écraser, détruire tout ce qui lui passe sous la main.

En revenant sur l'idée de scénario de la bouteille de sauce renversée, on peut continuer en avançant le fait que la cue peut être cachée : au lieu d'avoir un feu tricolore indiquant le moment de l'imagination motrice, on peut imaginer avoir un plat qui arrive doucement d'un côté ou de l'autre de l'écran et que l'on ait à effectuer l'imagination motrice afin de renverser la sauce au bon endroit (dans le plat).

On aurait ici une cue en relation avec le reste du niveau et similaire à celle de l'article de Pichiorri.

#### 4.3.2 Objectif

Dans le cadre d'un Serious Game, il est important d'avoir un objectif, que le utilisateur est capable d'atteindre, quitte à faire des niveaux de difficulté ou des étapes, afin qu'il ne se décourage pas, ni qu'il soit frustré, ce qui aurait l'effet inverse que celui escompté, à savoir la perte de motivation pour la rééducation.

Des niveaux de difficulté permettraient de s'adapter au patient, lui évitant une frustration avant d'avoir pu apprécier le jeu.

On pourrait imaginer mettre le plus de sauce dans un plat pour le scénario 2 ou atteindre un certain score dans le niveau avec le lancé de balle. Dans notre cas, pour le moment, c'est une imagination motrice donnant du "tout ou rien" et c'est le pourcentage de reconnaissance qui donne le score. Baisser la difficulté de la tâche reviendrait à baisser les différents seuils de reconnaissance, afin de pouvoir mettre plus en confiance le sujet.

De plus avec le système de jet d'eau, ballon, balle, nous pouvons établir un système de score à atteindre pour passer au niveau suivant. La tâche resterait la même, ce serait les paliers de reconnaissance qui serait plus "sévère".

Le sujet pourrait choisir son niveau de difficulté et l'ajuster à son but recherché.

#### 4.3.3 Les succès

Il est aussi possible, voir même conseillé si ce n'est nécessaire d'avoir des objectifs subsidiaires. Ces objectifs subsidiaires se composent de succès à débloquer qui permettent un regain de motivation de la part du sujet, ils sont directement liés à ce qui suscite de l'intérêt dans un jeu et sont à la base de la "Gamification".

Les jeux que nous connaissons aujourd'hui ont été développés suite à des dizaines d'années de recherches sur les motivations et la psychologie humaine. Nous pouvons alors exploiter les « recettes » qui fonctionnent pour stimuler la motivation des personnes dans des tâches qui sont a priori moins captivantes. La Gamification est le fait de prendre des éléments de jeu et de les appliquer ailleurs : on pourra prendre l'exemple du site de Samsung où l'on trouve un leaderboard et des badges, des achievements pour tout ce qu'on peut faire sur le site.

Dans notre Serious Game, ces succès se traduiraient par le fait de faire trois fois de suite un score maximum, ce qui permettrait à l'utilisateur de mobiliser la totalité de ses ressources pour pouvoir atteindre le score maximum dans le cas où il en aurait déjà fait deux fois de suite juste avant. Cela pourrait être aussi d'obtenir un certain score avec une difficulté particulière, mais aussi de rater un certain nombre de coups, etc...

Cela permet de rendre le jeu moins frustrant pour l'utilisateur qui n'arrive pas à atteindre l'objectif principal et plus attrayant pour les personnes ayant des affinités avec ce genre d'objectif, donc les personnes correspondant à la catégorie des Achievers dont parle Richard Bartle dans sa taxonomie des joueurs[Bartle, 1996].

#### 4.3.4 Gameplay

Le Gameplay est décomposé dans le document de l'IDATE en cinq points que nous pouvons décrire par la suite [Alvarez and Michaud, 2008], ces cinq points permettent de décrire les choix sous un certain angle et de donner une justification appropriée :

-Le but du jeu : pour l'instant, dans Grasp'it, est d'avoir le meilleur score possible, le but d'une partie lui est décrit dans la partie scénario, suivant la partie choisie.

Nous avons vu qu'un but est nécessaire. Il ne faut pas oublier que le Serious Game doit permettre

la rééducation de personnes paralysées au niveau des membres supérieurs dans une certaine mesure, le but principal de ce jeu est donc de pouvoir retrouver le plus possible de mobilité dans ses membres. Ce but est grandement facilité par l'obtention d'un score le plus haut possible et afin d'avoir un tel score, il est nécessaire de faire la meilleure imagination motrice. Les scénarios sont ici pour aider cette imagination motrice, nous plaçons le sujet dans une situation qui l'aide à sentir le geste à effectuer.

-Le contrôle des commandes : Ici, le contrôle est dicté par le sens même du projet, l'utilisateur effectue son intention de mouvement, par imagination motrice, relevée par le casque, traitée par OpenViBE et Python et le pourcentage de reconnaissance de l'intention de mouvement donne le score. Le seul changement potentiel du contrôle des commandes qui sera effectué se portera sur l'imagination motrice : si pour l'instant celle-ci concerne la fermeture de la main droite, l'un des objectifs du projet serait de pouvoir traiter l'ensemble des membres avec des activités motrices associées à différentes actions.

Nous parlions des niveaux de difficulté dans la partie scénario, ceux-ci seraient basés sur les commandes de jeu, la difficulté serait de faire des imaginations motrices de plus en plus proche de ce qui doit normalement être fait, les premiers niveaux permettraient de faire des scores élevés même si l'imagination motrice produite n'a pas un pourcentage de reconnaissance suffisant.

-Du point de vue de l'environnement spatial virtuel, pour l'instant, c'est le vide, ou presque. Le décor est l'une des premières choses à implémenter, seulement celui-ci doit pouvoir répondre à plusieurs critères importants. Il doit être au service du but du jeu, par exemple pouvoir donner des informations sur le score, par des bacs pour le cas du lancer de balles. Il faut néanmoins que le décor ne desserve pas le but sous-jacent du Serious Game mais premier du projet, à savoir réussir les imaginations motrices et retrouver ses aptitudes physiques. Pour cela, le décor ne doit pas contenir d'éléments susceptibles de détourner l'attention de l'utilisateur, ou de perturber sa concentration. On pourrait très bien imaginer une scène se passant dans une pièce d'intérieur, si les murs blancs peuvent faire partie d'un décor neutre, un tableau accroché au mur attirerait l'attention et stimulerait la curiosité diversive de l'utilisateur. Un premier pas a été effectué avec le niveau du "Jardin" (voir 5.3, page 30).

-La durée d'une partie est ici déterminé par le nombre d'imaginations motrices proposées, pour l'instant, ce nombre est de 40 imaginations motrices. La tendance est de dire que pour l'instant, une partie est longue. L'ajout des éléments précédents (décor, but) pourra certainement rendre la durée de la partie plus supportable.

L'un des aspects très lourd du système est que si le patient veut rejouer après un certain temps (de l'ordre de quelques heures), il doit de nouveau faire la phase de calibration qui prend du temps en plus.

Par la suite, il faut aussi se pencher sur la durée de vie du jeu complet. Dans quelle mesure le projet accompagnera le patient dans sa rééducation ? Est-ce qu'un patient ayant retrouvé une mobilité partielle de sa main pourra continuer à s'entraîner avec le Serious Game ? Cela lui permettra-t-il de progresser jusqu'à la récupération totale de ses fonctions ? (Cela peut se retrouver dans le choix du niveau de difficulté).

-Notre projet n'a pour l'instant pas d'évolution de scénario avec le temps, ceux-ci resteraient les mêmes au cours du temps.

#### 4.3.5 Game flow

Le Game flow désigne l'équilibre entre le plaisir et la pratique, c'est ce qui rend fort un Serious Game. Pour voir si un Serious Game est bien équilibré il faut vérifier plusieurs critères, à savoir : que la tâche demandée soit réalisable, que le jeu exige une mobilisation de l'attention, que l'objectif soit bien défini, que le feedback soit immédiat (dans la mesure du possible), que l'implication induite par le jeu auprès de l'utilisateur soit telle que celui-ci en oubli l'effort, qu'il puisse oublier les soucis de la vie quotidienne (même partiellement), que la notion du temps soit altérée et que l'utilisateur est la notion de contrôler réellement ce qui se passe et qu'il puisse sortir grandit de son expérience.

Seul l'empirisme pourra apporter un résultat convenable, il faudra donc faire des tests en demandant l'avis sur les différents éléments du jeu pour améliorer son équilibre.

Une fois les éléments mis en place dans notre Serious Game : But, Gameplay, Succès, Score, Évolution, Décors, Narration, etc... nous pourrons confronter notre résultat (avant le début du développement) à l' "Art du Game design" de J.Schell<sup>2</sup> où l'on a une déclinaison en plus de 100 prismes permettant de revenir sur les différents aspects ludiques du jeu et de voir si cela concorde avec notre vision. C'est une méthode rigoureuse et complète de la revue en profondeur du jeu. Le Serious Game rassemble une dimension de plaisir et une dimension utilitaire liée à la satisfaction et à l'efficacité, l'efficience. L'utilisateur doit y trouver un intérêt au-delà de la rééducation.

<sup>2.</sup> Une application gratuite du nom de "Game Design, a deck of lenses" reprend les différents éléments du livre de J.Schell

5

# Modifications apportées à l'environnement de stimulation affordant

#### Sommaire

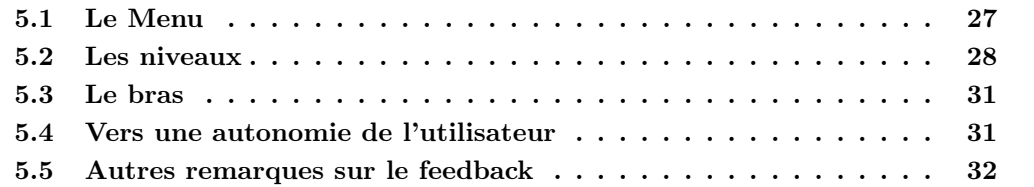

Dans cette partie sont décrits les éléments qui ont été modifiés mais qui n'ont pas pu être assez développés pour être intégrés au projet, qui ont été jugés peu intéressants à continuer dans l'immédiat, ou qui ne font pas partie d'une nécessité mais plutôt d'un ajout pratique.

### 5.1 Le Menu

Afin d'adapter le Serious Game à l'utilisateur et son environnement, un menu est nécessaire et a été travaillé (figure 5.1, page 28) . Il est déjà fonctionnel et possède son propre code, c'est un HUD au même titre que le feu et les marqueurs du score, mais il est géré à part (voir annexe B.2, page 48). Celui-ci permet de choisir la résolution de la fenêtre de jeu, de sorte que la simulation soit possible sur toutes les plateformes utilisées.

Le menu permet aussi de personnaliser, un petit peu, l'avatar du jeu : il est possible de choisir trois couleurs différentes pour le bras et il sera possible de choisir deux morphologies différentes (et peut-être un bras plus fantaisiste).

Ces choix permettent à l'utilisateur de pouvoir mieux s'identifier à l'avatar, ce qui permet de nous rattacher à ce que stipule Keller dans son étude sur la motivation : Il faut que l'utilisateur puisse se raccrocher à quelque chose de connu, de familier, pour pouvoir maximiser son envie de faire la simulation [Keller, 2008].

Le troisième choix proposé par le menu est celui de la scène :
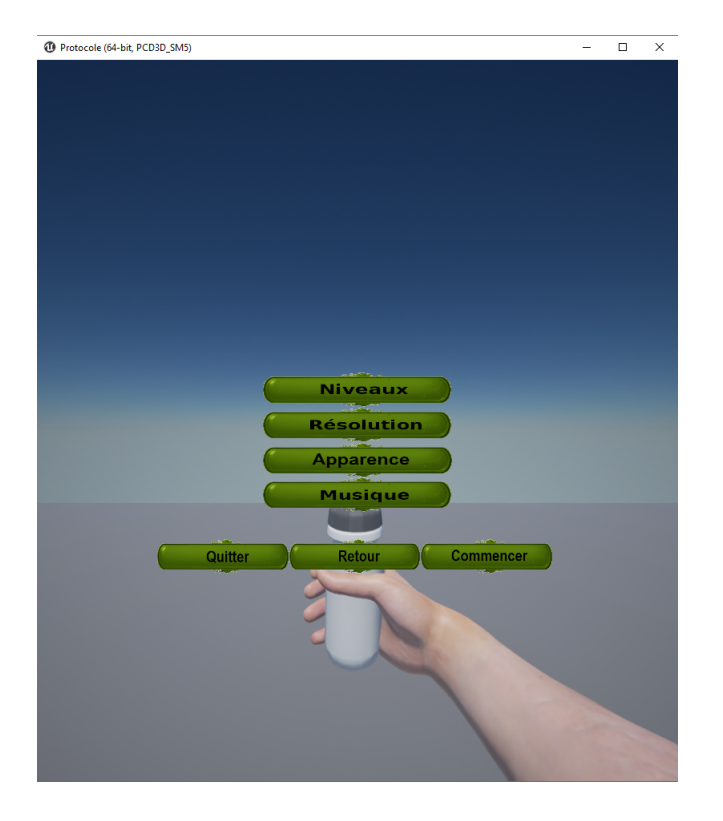

Figure 5.1 – Image présentant le Menu

-Dans le premier niveau, le but est de serrer une bouteille le plus fort possible, la validité de l'imagination motrice est donnée par la hauteur du jet d'eau projeté.

-Dans le deuxième niveau, le but est le même que dans le premier niveau, la scène est cependant différente avec un décor de jardin qui plonge l'utilisateur dans un environnement plus naturel. -Dans le troisième niveau, le but est de lancer des balles dans des récipients à différentes hauteurs (le plus le haut le mieux)

Il peut déjà accueillir l'intégralité des choix dont on aura besoin dans la suite du développement du Serious Game.

## 5.2 Les niveaux

La scène de base ressemblait à ce que l'on peut voir sur la figure 2.5, page 10. Hormis le manque de décors, le trait d'indication du score, en rouge sur l'image, et l'indicateur de début/fin d'imagination motrice que l'on ne voit pas puisqu'il était donné par un son ainsi qu'un texte rouge marqué "Action" ou "Ne rien faire" n'étaient pas en accord avec ce que pensait l'équipe. Les détails ont été donnés en partie 4.3.1. Il m'a aussi été demandé de modifier l'affichage du score, de sorte que la scène se retrouve comme dans la scène suivante : voir figure 5.2, page 29.

Dans la première scène que j'ai créée (figure 5.3, page 30) l'objectif principal est d'habiller le décor pour que l'utilisateur soit placé dans un cadre connu ou facilement identifiable, ici on se

#### 5.2. Les niveaux 29

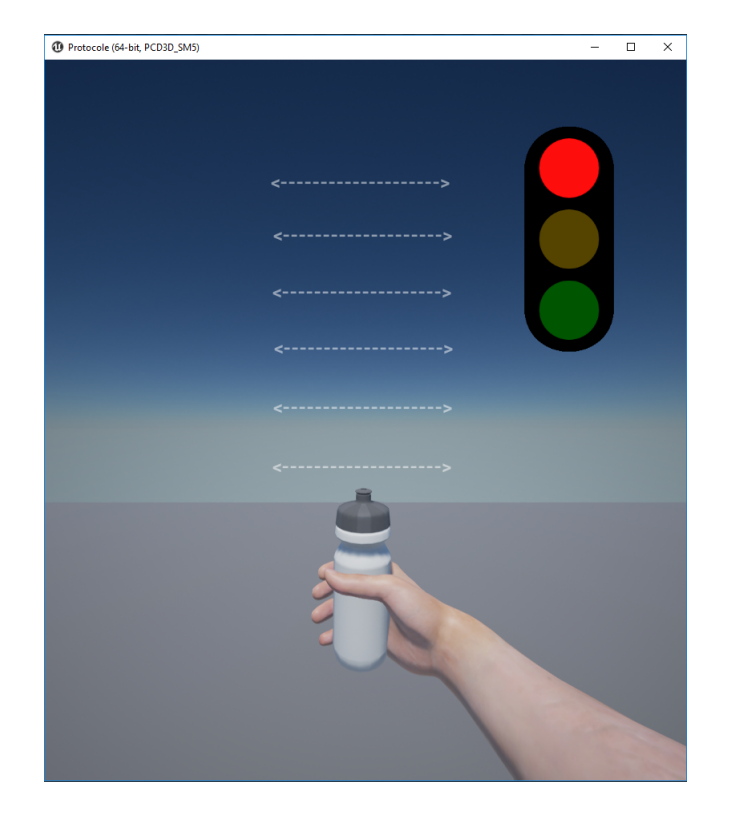

Figure 5.2 – Scène de base modifiée

trouve donc dans un jardin. Les éléments de décor permettent un brisement de la monotonie que l'on avait dans la scène de base sans pour autant détourner l'attention de l'utilisateur. Il aurait par exemple été possible d'ajouter un papillon dans la scène, mais cet élément de décor aurait tendance à empêcher l'utilisateur de se focaliser sur la tâche à accomplir, tâche qui requiert la plus grande concentration possible.

Cette scène a le même Gameplay que la scène basique modifiée.

Dans la deuxième scène que j'ai créée (figure 5.4, page 30) l'objectif principal est pour le coup de modifier le feedback, au lieu d'avoir un jet d'eau, nous avons une balle qui est envoyée dans des trous. L'outil permettant d'envoyer la balle n'a pas été modélisé, c'est pour cela que l'on peut voir un dessin au niveau de la main.

Dans les deux premiers niveaux, il y a un feedback personnel immédiat, et on garde en mémoire la dernière action effectuée. Le troisième niveau a pour but de garder justement la trace de l'ensemble des actions qui ont été effectuées.

Le feedback immédiat doit être peu intrusif dans la concentration du sujet, la simulation se déroulant en continu, il ne faut pas risquer de perturber l'effort de focalisation sur la tâche.

Dans cette optique le feedback immédiat est celui de la validation de la tâche par l'intermédiaire du résultat (jet d'eau qui monte, balle qui est projetée ou ballons qui montent).

Ces résultats permettent une évaluation ainsi qu'un constat par rapport aux anciennes tentatives (amélioration de la tâche ou non).

Cependant, dans le cas d'un problème ou d'une difficulté qu'aurait le sujet face à la tâche, une explication où des conseils sont nécessaires. Il faut donc un feedback plus poussé sur com-

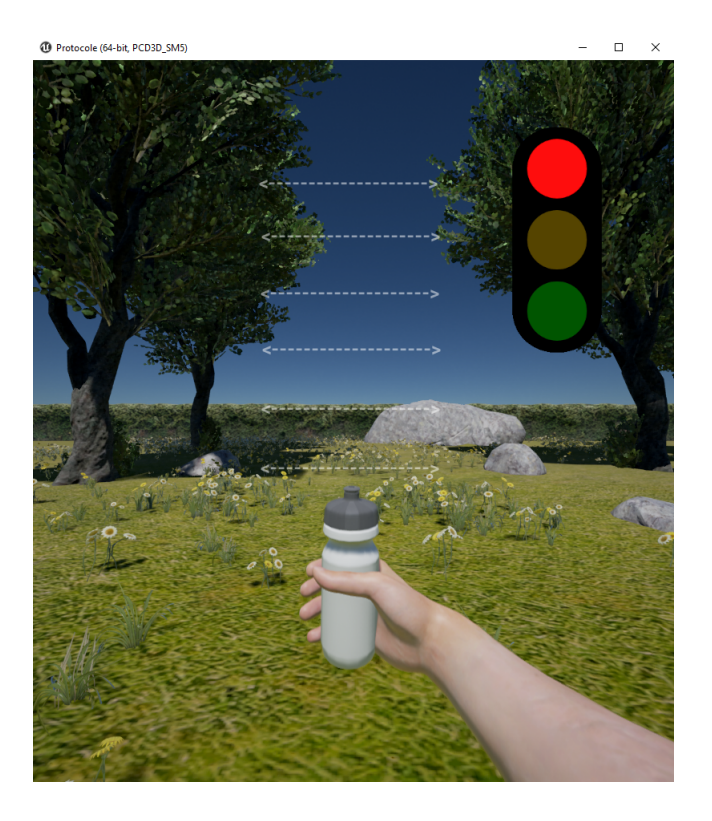

Figure 5.3 – Scène de type jardin

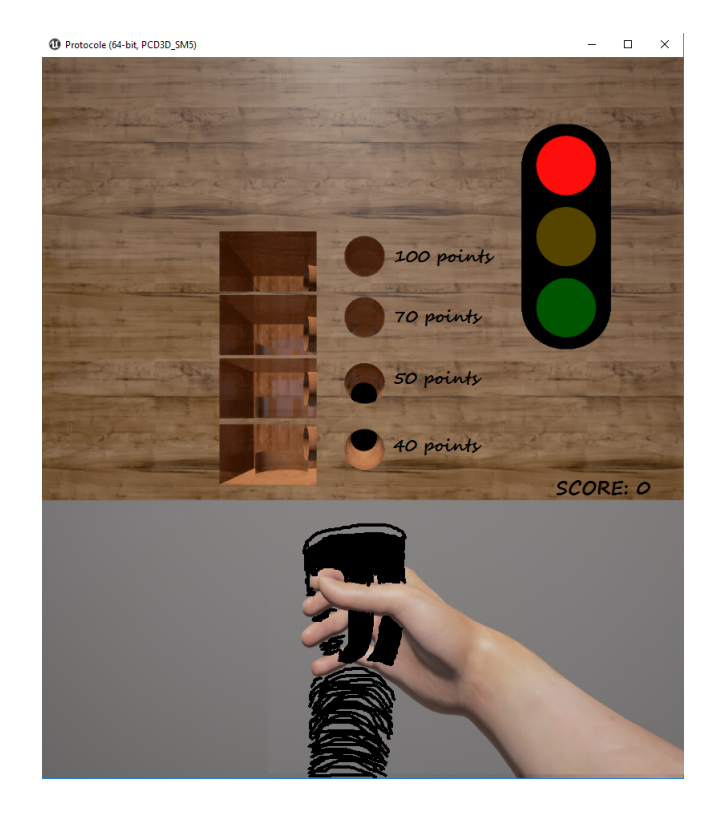

FIGURE  $5.4$  – Scène avec environnement et feedback modifié

#### 5.3. Le bras 31

ment améliorer l'action à faire, ce feedback doit intervenir à la fin (ou au début) de la simulation, afin de conclure (ou de commencer) sur un conseil.

Un feedback ne donnant qu'un score va jusqu'à desservir, car il peut amener à une incertitude sur comment réaliser l'action [Shute, 2008].

De plus ce document stipule qu'un feedback oral est moins bien perçu qu'un feedback donné par l'ordinateur (ce dernier est vu comme quelque chose d'impartial et objectif), c'est pourquoi il me semble judicieux de donner un bilan final à la fin de chaque simulation, montrant la globalité des résultats, ainsi que des commentaires. (De plus ce genre de compte rendu peut servir à l'opérateur, afin d'ajuster la difficulté de la tâche). Il est évident que ce compte rendu doit être lu par le sujet, et donc doit donner l'envie d'être lu, il ne doit pas être trop compliqué, ni trop vague, trop simple et il ne faut pas que ce soit que du texte (schéma, gifs, ...).

## 5.3 Le bras

Le bras est l'élément de l'environnement qui permet une identification du joueur, identification importante comme nous avons pu le voir précédemment. Afin de permettre une identification plus poussée de l'utilisateur, il faut que le bras virtuel puisse correspondre un minimum au physique de ce dernier.

Au début de mon projet, le bras avait un physionomie et une couleur unique. La première étape fut de permettre à l'utilisateur de modifier la couleur de peau du bras. L'implémentation de trois couleurs distinctes a été choisie afin de laisser une certaine liberté à l'utilisateur. La raison pour laquelle il n'y a pas la possibilité de choisir la couleur que l'on souhaite sur une palette comme on peut le trouver dans certain jeux lors de la création de notre avatar est de rendre ce choix plus simple pour l'utilisateur (voir annexe figure B.3, page 48).

Ce choix de couleur du bras est possible à partir du Menu (voir annexe figure B.11, page 56).

Un bras plus "féminin" a été réalisé à l'aide de Blender, en plus du bras déjà existant. L'une des raisons qui explique le fait qu'il ne soit pas encore implémenté est l'animation de ce bras. En effet, le bras virtuel proposé est lié à une gourde (cf figure 2.5, page 10) et suite à une imagination motrice d'une personne, la main du bras compresse la gourde. Réaliser le mouvement du bras et l'associer au mouvement de la gourde est un point sur lequel je n'ai pas pu passer assez de temps pour finaliser l'implémentation.

Des idées comme la réalisation d'un bras d'ogre ou de singe ont été proposés au début de mon projet. La raison de telles idées a été détaillée en partie 4.3.1. La complexité de la modélisation de ces bras, de par le nombre de poils et par la forme du bras, a rendu secondaire la réalisation de ces composants devant le reste du travail à réaliser.

Un bras gauche serait également utile. Cependant sa réalisation nécessite, comme pour le cas du bras féminin, une animation spécifique. En effet, un jeu de miroir n'est pas envisageable car par exemple le feu tricolore se retrouverait à gauche. Ce travail n'a pas été réalisé faute de temps.

## 5.4 Vers une autonomie de l'utilisateur

Dans le cadre d'une volonté de rendre le jeu utilisable par un patient de manière autonome, plusieurs points sont à prendre en compte pour la partie environnement virtuelle :

| <b>Touches utilisées</b>                               |                                                     |
|--------------------------------------------------------|-----------------------------------------------------|
| <b>Résolution</b>                                      |                                                     |
| 0                                                      | 1920x1080                                           |
| 1                                                      | 640x480                                             |
| $\overline{2}$                                         | 1050x1680                                           |
| 3                                                      | fullscreen                                          |
| <b>Autres</b>                                          |                                                     |
| b                                                      | Active/désactive le son de la cue                   |
| p                                                      | Affiche/Enlève le menu (ne met pas le jeu en pause) |
| Esc                                                    | Quitte le jeu                                       |
| <b>Simulation</b>                                      |                                                     |
| s                                                      | Active/désactive le mode simulation                 |
| 4                                                      | Met le score au premier palier (le plus bas)        |
| 5                                                      | Met le score au deuxième palier                     |
| 6                                                      | Met le score au troisième palier                    |
| 7                                                      | Met le score au quatrième palier                    |
| 8                                                      | Met le score au cinquième palier                    |
| $\overline{9}$                                         | Met le score au sixième palier                      |
| Click gauche**                                         | Lance l'animation splash                            |
| $o^*$                                                  | Passe le feu à l'oragne                             |
| y*                                                     | Passe le feu au rouge                               |
| u*                                                     | Passe le feu au vert (Action)                       |
| ï                                                      | Passe le feu au vert (Ne rien faire)                |
| $k^{**}$                                               | Lance une balle dans le trou le plus haut           |
| ï×                                                     | Lance une balle dans le deuxième trou le plus haut  |
| $h^{**}$                                               | Lance une balle dans le deuxième trou le plus bas   |
| $g^{\star\star}$                                       | Lance une balle dans le trou le plus bas            |
| * : ne marche que lorsque le mode simulation est actif |                                                     |
| ** : ne fonctionne que si dans le bon niveau           |                                                     |

Figure 5.5 – Tableau des touches utilisées

-Il faut que l'interface soit adaptée à l'utilisateur, que celui-ci puisse d'une manière ou d'une autre lancer le jeu, changer les options, etc... Et donc potentiellement penser à d'autres moyens de commander les boutons, pour le cas où l'utilisateur ne puisse pas se servir des moyens classiques à cause d'une paralysie.

-Un médiateur est indispensable pour l'utilisation de ce jeu, pour l'instant ce médiateur est physique : c'est un connaisseur du logiciel et par la suite cela pourra être un médecin. Mais ce médiateur peut tout aussi bien être une IA, un personnage virtuel ou une interface gérée par une personne externe (dans une pièce adjacente ou au moins sur une machine adjacente par exemple). Ce point a été cependant discuté plusieurs fois et le protocole, tel qu'il est, ne peut pas se passer d'un médiateur physique.

Des touches ont commencé a être reliées aux différents choix du menu, permettant un contrôle plus simple du jeu (cf figure 5.5, page 32). Cependant il faudra par la suite prendre en compte le fait que les personnes qui utiliseront le Serious Game n'auront pas forcément la mobilité nécessaire pour utiliser une interface "classique" et une utilisation de l'eye-tracking par exemple est à creuser.

## 5.5 Autres remarques sur le feedback

On pourrait imaginer à terme un feedback évolutif, par une sauvegarde. Ce feedback serait de moins en moins détaillé (mais peut-être plus ou moins détaillé à la demande du sujet) au fur et à mesure des progrès effectués par le sujet. Cela éviterait les redondances, et l'ennui de devoir

#### 5.5. Autres remarques sur le feedback 33

à chaque fois relire le même schéma.

L'humeur et la motivation jouant un rôle essentiel dans l'apprentissage d'imagination motrice, il faut demander au sujet son état avant chaque session, pour voir ce qui peut ralentir ou accélérer son avancée et peut être chercher à adapter le feedback qu'on lui propose à son humeur.

De la même manière que pour le feedback informatif, sur la progression du sujet, l'environnement dans lequel le sujet effectue la tâche ne doit pas être dérangeant. Nous avons déjà parlé de cela dans la partie Serious Game.

Du coup les scènes choisies ne doivent pas surcharger cognitivement le patient et le laisser se concentrer sur son action. Afin de savoir cependant ce qui plaît/marche le plus, il serait intéressant de tester différents environnements et de voir ce qui plaît/ ne plaît pas, dérange (consciemment ou non). Ceci afin de trouver les meilleures conditions pour réaliser ce travail d'apprentissage.

Le feedback se doit d'être bien reçu. Au niveau des décors, de l'apparence du personnage, des animations, du son, de la cohérence du monde, etc... là encore, prendre l'avis de testeurs reste une méthode préférable.

Des tests seront donc à prévoir pour demander l'avis des utilisateurs et avoir un retour externe des choix pris en interne.

6

## Les tests et leurs résultats

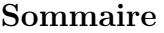

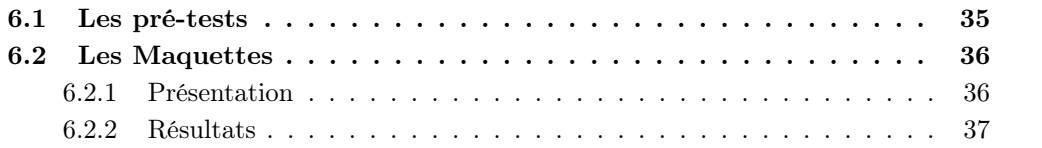

## 6.1 Les pré-tests

Les principaux tests que l'équipe effectue s'appelle des "pré-tests", ceux-ci permettent d'effectuer un protocole dans son intégralité et dans des conditions aussi proches que possibles de ce que l'on attend au final. La seule différence est sur le profil des personnes qui sont soumises à cette expérience, en effet celles-ci, âgées de plus de 18 ans, sont des testeurs sains.

Ces expériences nous permettent de tester pour voir si le protocole est fonctionnel, du point de vue des différents scénarios et de la sortie des programmes, d'avoir un retour de l'utilisateur sur les différents points de réflexion que l'on a pu aborder tout au long de la conception du protocole, dont certains sont cités dans ce rapport, ainsi que pour avoir un retour sur des points auxquels nous n'aurions pas forcément prêté attention. Elles permettent aussi de faire des études sur les résultats des imaginations motrices à l'aide de notre protocole.

Durant une telle session, le système décrit en partie 2 de ce rapport est bien sûr utilisé, mais en plus se rajoute des lunettes d'eye-tracking ainsi que des caméras pour filmer la globalité de la scène.

L'avantage d'une telle expérimentation est que l'on a des résultats exploitables à tous les niveaux du projet, autant pour les signaux EEG de sortie, que pour l'interaction avec l'expérimentateur et aussi par rapport à l'environnement 3D.

Les inconvénients sont que l'expérience est assez longue et demande un investissement conséquent de la part de l'utilisateur. Une demi-journée est à prévoir pour réaliser cette expérience de bout en bout.

Il est donc assez difficile de trouver des testeurs. Une difficulté supplémentaire s'ajoute lorsque l'on souhaite tester notre protocole sur une population âgée, puisque ceux-ci sont plus réticents

face au type de technologie utilisée. De plus, pour réaliser des vrais tests, sur la population cible à terme, il faut pouvoir convaincre des volontaires faisant partie de cette partie de la population, de bien vouloir participer à notre expérience.

La validation du protocole sur la population saine est impossible mais cela permet de rendre compte du caractère attractif de notre projet et de valider jusqu'à un certain point l'efficacité du protocole d'apprentissage. Si l'on arrive à montrer qu'un tel projet à de bons retours sur une population saine, alors nous pourrons entamer les tests sur des personnes victimes d'AVC pour voir si cette population réagit de la même manière.

À ce jour, quatre patients sains sont passés sur une expérience de type pré-tests. Le lancement de la série de tests a été retardé par un souci de synchronisation des différents éléments du système qui provoquait des incohérences dans le protocole.

Les résultats n'ont pas encore été exploité à cause du caractère récent des passages.

## 6.2 Les Maquettes

### 6.2.1 Présentation

Devant le retard que prenait la réalisation des pré-tests et de la difficulté d'utiliser et d'exploiter la technologie d'eye-tracking, nous avons réfléchi à d'autres moyens de tester les interfaces que nous étions en train de concevoir.

Ainsi afin de pouvoir tester nos choix et nos hypothèses sur les différents éléments graphique, de design, d'ambiance, etc... Nous avons réalisé des maquettes.

Une maquette consiste en une simulation du jeu que dont on souhaite évaluer les fonctionnalités, le design et les interactions entre l'utilisateur et le jeu. Deux types de maquettes ont été utilisées :

-les maquettes papiers, permettant de vérifier nos hypothèses sur des éléments qui n'ont pas encore été implantés au sein du Serious Game (cf figure 5.4, page 30).

-les maquettes virtuelles, dites de type "Magicien d'Oz", qui ne sont finalement que des simulations sans casques du jeu, permettant de voir les réactions des testeurs sur des éléments déjà implémentés. La particularité de cette maquette est que l'expérimentateur contrôle tout ce qui se passe à l'écran, sans que le testeur ne soit forcément informé, donnant l'illusion d'avoir de vraies réactions de la part de l'interface par rapport à ses actions.

Ces maquettes permettent de faire passer un testeur en moins de 30 minutes. Les résultats que nous cherchons sont récupérés sous forme de réponse à un questionnaire (voir annexe C, page 66). Les avantages sont de pouvoir valider ou d'invalider rapidement une interface et un feedback qui ont pu être suggérés lors de nos réflexions et de la conception et ce même si l'interface n'est pas encore implémenter au sein du reste du projet (notamment dans le cas d'une maquette papier). L'inconvénient est que le sujet se trouve dans une situation plus éloignée de ce à quoi peut ressembler le résultat final, et donc la validation des interfaces par les maquettes ne justifie pas la validation de l'interface dans le cadre de pré-tests ou de tests. De plus les résultats récupérés correspondent seulement à la partie concernant l'interface et sont beaucoup moins intéressants pour le reste des étapes du projet.

Un autre inconvénient, et non des moindres, est qu'il faut que les questions soient pensées de sorte à ce qu'en répondant à celles-ci, le testeur nous apporte la réponse que l'on cherche, mais il

#### 6.2. Les Maquettes 37

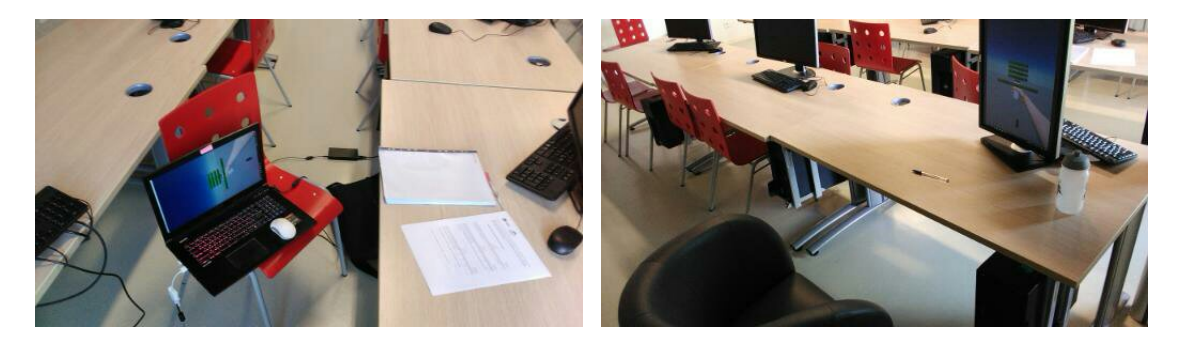

Figure 6.1 – Montage Magicien d'Oz

faut aussi pouvoir laisser à l'utilisateur la liberté de pouvoir présenter un problème auquel nous n'avions pas forcément songé.

Si la mise en place des maquettes a aussi été assez tardive, parce qu'elles ont été pensées et décidées tardivement, nous avons déjà des résultats potentiellement exploitables.

### 6.2.2 Résultats

Les résultats qui vont être présentés ont été effectués avec l'utilisation d'une maquette de type Magicien D'Oz sur deux scènes différentes, la scène "basique" et la scène avec un décor de jardin qui a le même GamePlay.

Voir figure 6.1, page 37.

Le résultat des questionnaires (annexe C) nous donne plusieurs indications sur les choix qui ont été pris :

-Comme nous l'attendions, la question de la visibilité du jet d'eau n'a pas donnée de résultats très satisfaisants. En considérant que la population qui a effectué les tests est jeune, on peut considérer que si certains d'entre eux ont du mal à voir le jet d'eau, ce sera pire dans le cas d'une population âgée.

-La deuxième scène, celle avec un décor, a été préférée en grande majorité car elle est moins monotone et plus naturelle, néanmoins le problème d'un décor qui distrait est remonté dans les questionnaires, et il faudra donc être attentif aux avis de personnes en pré-tests sur un tel décor.

-Le feu comme cue a été bien reçu, son emplacement et sa modélisation n'ont pas posé de problèmes aux personnes qui ont réalisé l'expérience.

-La monotonie de la tâche a été évoquée lors du passage des testeurs, ce qui renforce d'autant plus l'idée d'avoir un Serious Game qui permette d'éviter à l'utilisateur de souffrir de la monotonie de la tâche à effectuer.

Chapitre 6. Les tests et leurs résultats

7

# Conclusion

Le projet Grasp'it dont j'ai pu faire partie cette année n'est pas encore terminé. Je suis heureux d'avoir pu le voir se développer.

J'ai amélioré l'indice visuel permettant à l'utilisateur de savoir lorsqu'il doit ou ne doit pas faire l'exercice d'imagination motrice. Cette implémentation est le fruit d'une réflexion sur les effets des feedbacks visuels et sonores. Son aboutissement est un feu tricolore fonctionnel et totalement intégré dans l'interface Grasp'it. Plus précisément, cette solution correspond à une évolution de schéma Blueprint et du HUD dans Unreal Engine et à un ajout de stimulations dans OpenViBE.

J'ai également ajouté quelques éléments dans l'interface comme le menu pour faciliter la configuration et le choix de la couleur du bras pour améliorer l'acceptation de l'interface par une meilleure identification de l'utilisateur à l'avatar.

Ma réflexion s'est ensuite portée sur le Serious Game et son intérêt pour l'évolution de l'interface. J'ai réfléchi aux différents aspects utiles et utilisables à la lumière en particulier des facteurs de motivation de Keller, et j'ai confronté mes réflexions à l'interface Grasp'it. Les résultats de ces réflexions ont permis le début de différentes implémentations de décors qui ont pu être testées à l'aide de maquettes et une rapide étude des résultats encourage à continuer à concevoir et développer l'interface en s'aidant de tests du même genre.

Mon travail a été aiguillé et validé par l'ensemble de l'équipe au cours de réunions régulières.

Le projet va bientôt faire ses premiers tests avec des personnes qui ont eu des AVC, un retour haptique va être intégré dans le protocole et la piste du jeu sérieux va être plus amplement creusée et exploitée. Je suivrai l'évolution du projet pour voir ce qu'il devient, même après que je sois sorti de l'équipe.

A l'heure actuelle, peu de solutions thérapeutiques intègre les Serious Game. Ce travail est donc particulièrement innovant et intéresse des sociétés comme Altran et Actimage.

8

# Bilan personnel

Ce parcours recherche fut très formateur, par sa pluridisciplinarité dans des domaines qui diffèrent des cours que je peux suivre au sein de l'école des Mines de Nancy. J'ai pu développer mes compétences concernant le moteur Unreal Engine et ma connaissance des Serious Game. J'ai aussi pu découvrir au travers de ce projet l'importance des accidents vasculaires cérébraux et j'ai pu participer à un cas concret d'utilisation des BCI.

Le travail au sein de l'équipe n'a pas toujours été facile, dû aux différents emplois du temps de chacun, malgré cette ombre sur le tableau je pense avoir beaucoup appris du monde de la recherche et je suis très heureux d'avoir pu faire partie de cette aventure.

La technologie des BCI fait partie des technologies qui vont se développer dans les prochaines années, j'ai pu les découvrir au cours de ce projet et je suis impatient de pouvoir continuer à travailler dans ce domaine pour participer à son développement.

Appendices

A

# Protocole d'apprentissage

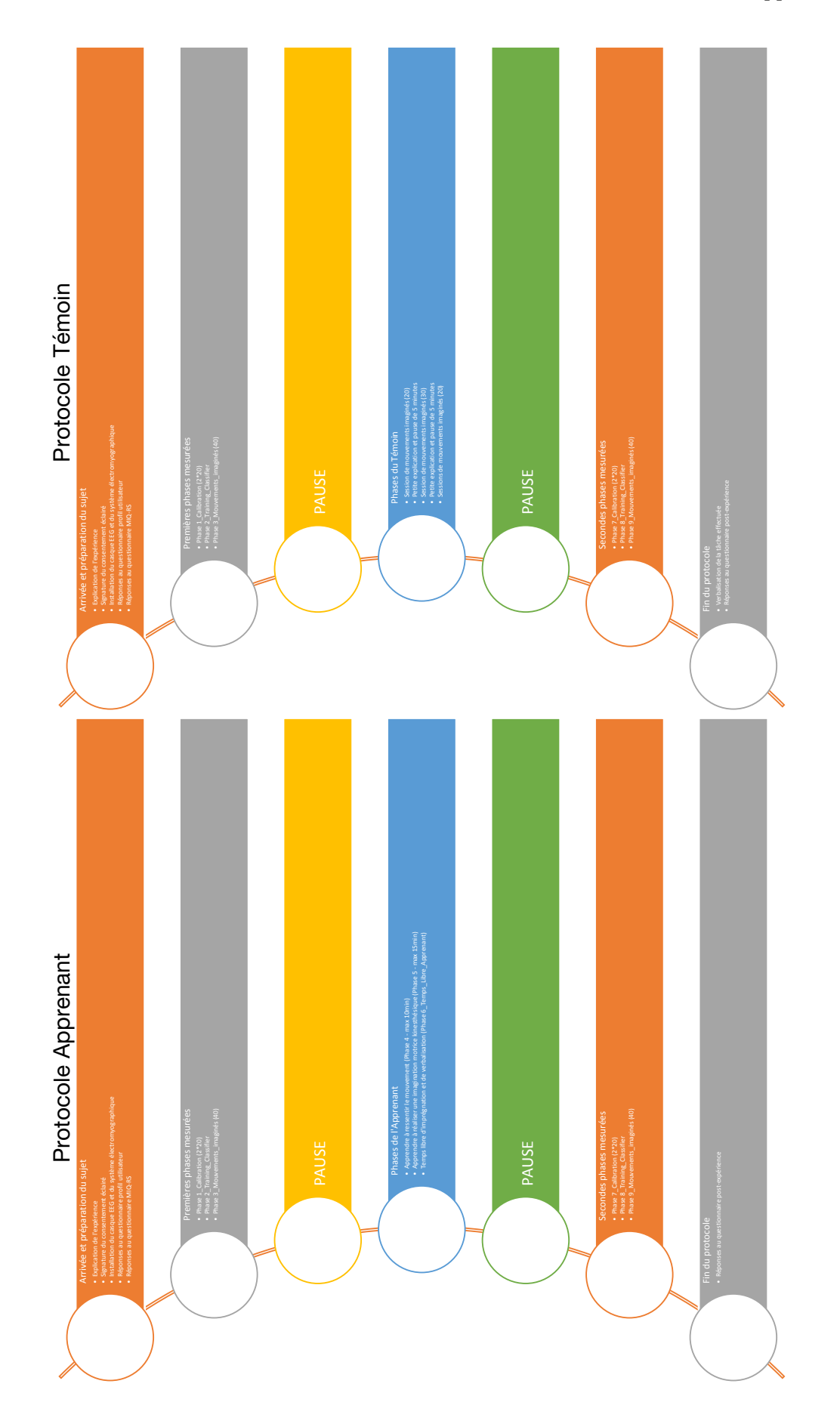

B

# Blueprints et interfaces Unreal

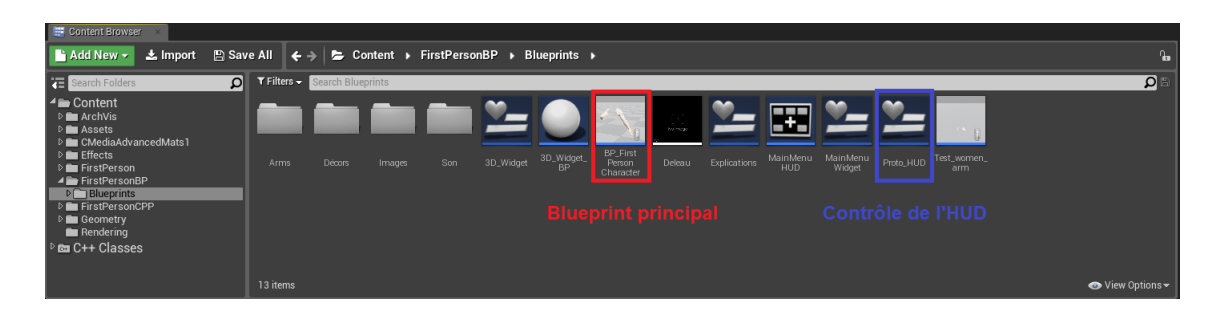

Figure B.1 – Screen de la partie "Content" avec indication des emplacements des codes blueprint et HUD principaux.

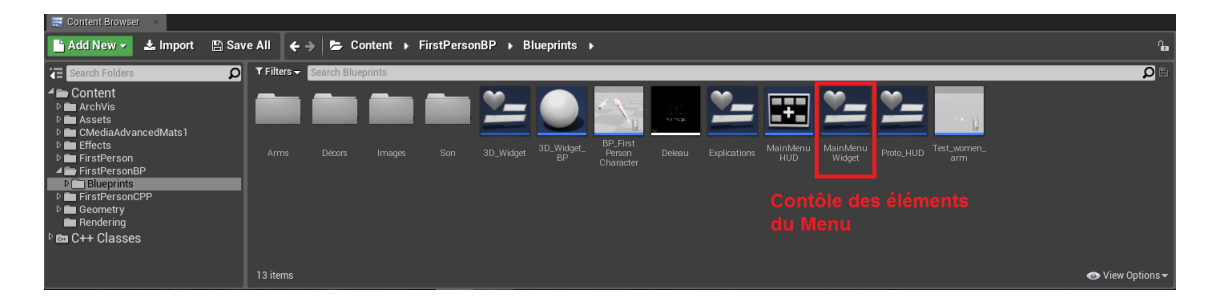

Figure B.2 – Screen de la partie "Content" avec indication de l'emplacement des codes du Menu.

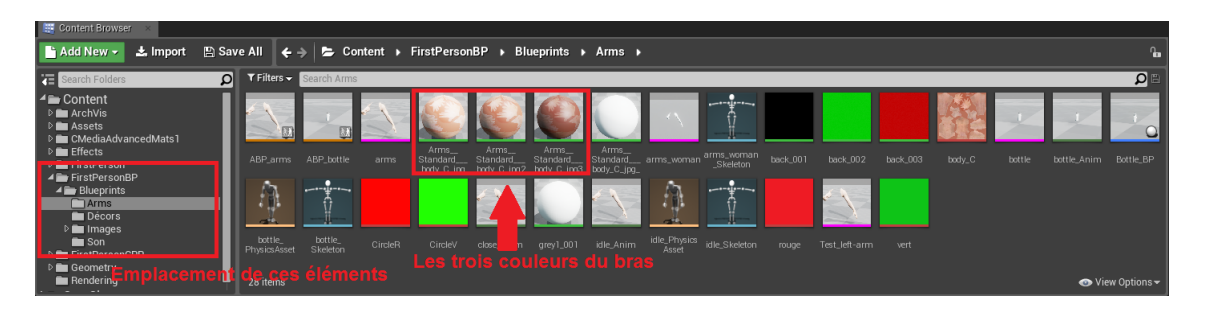

Figure B.3 – Screen de la partie "Content" avec indication de l'emplacement des éléments définissants la couleur du bras.

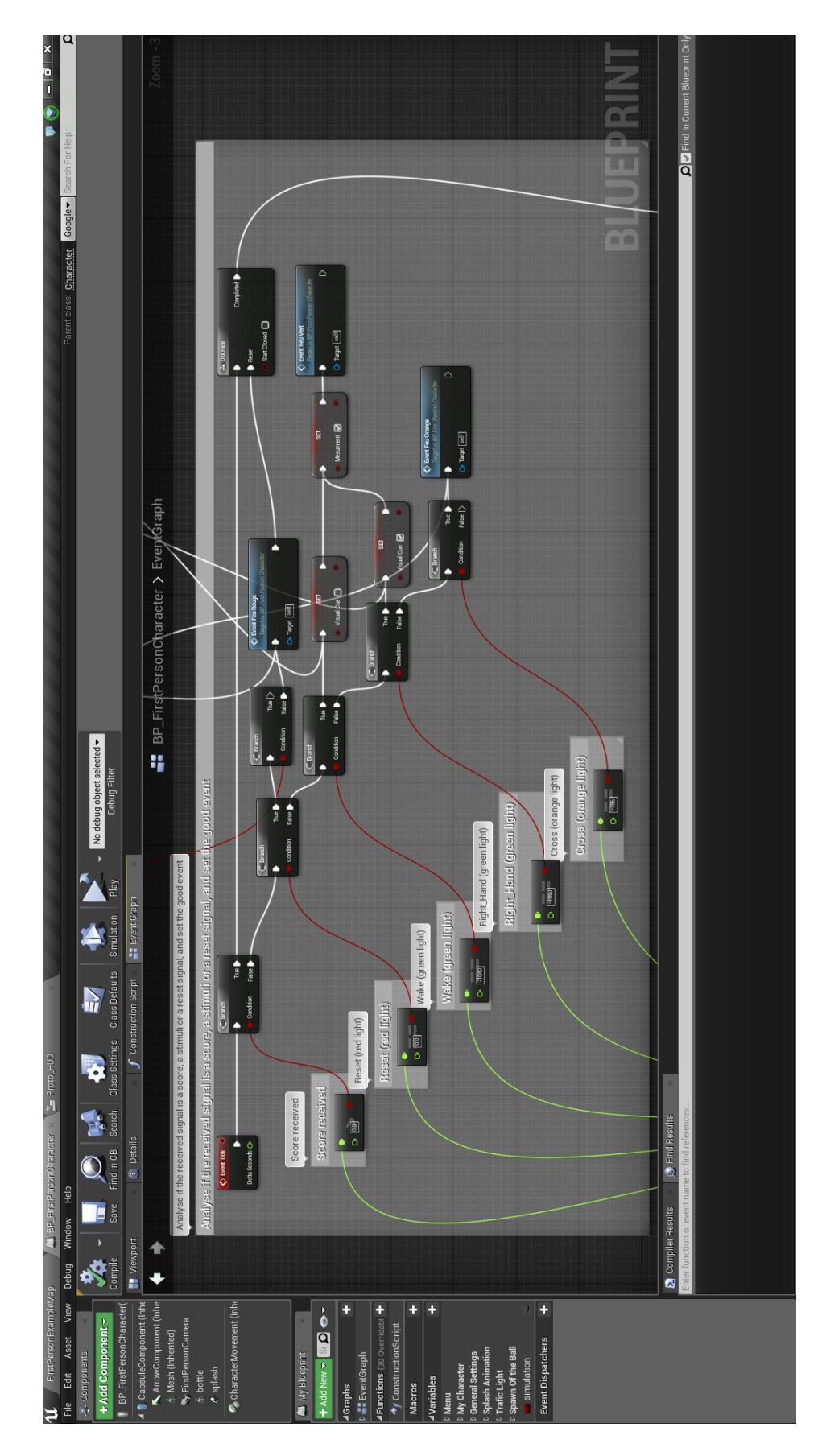

Figure B.4 – Screen du blueprint principal avec zoom sur la partie qui contrôle le feu.

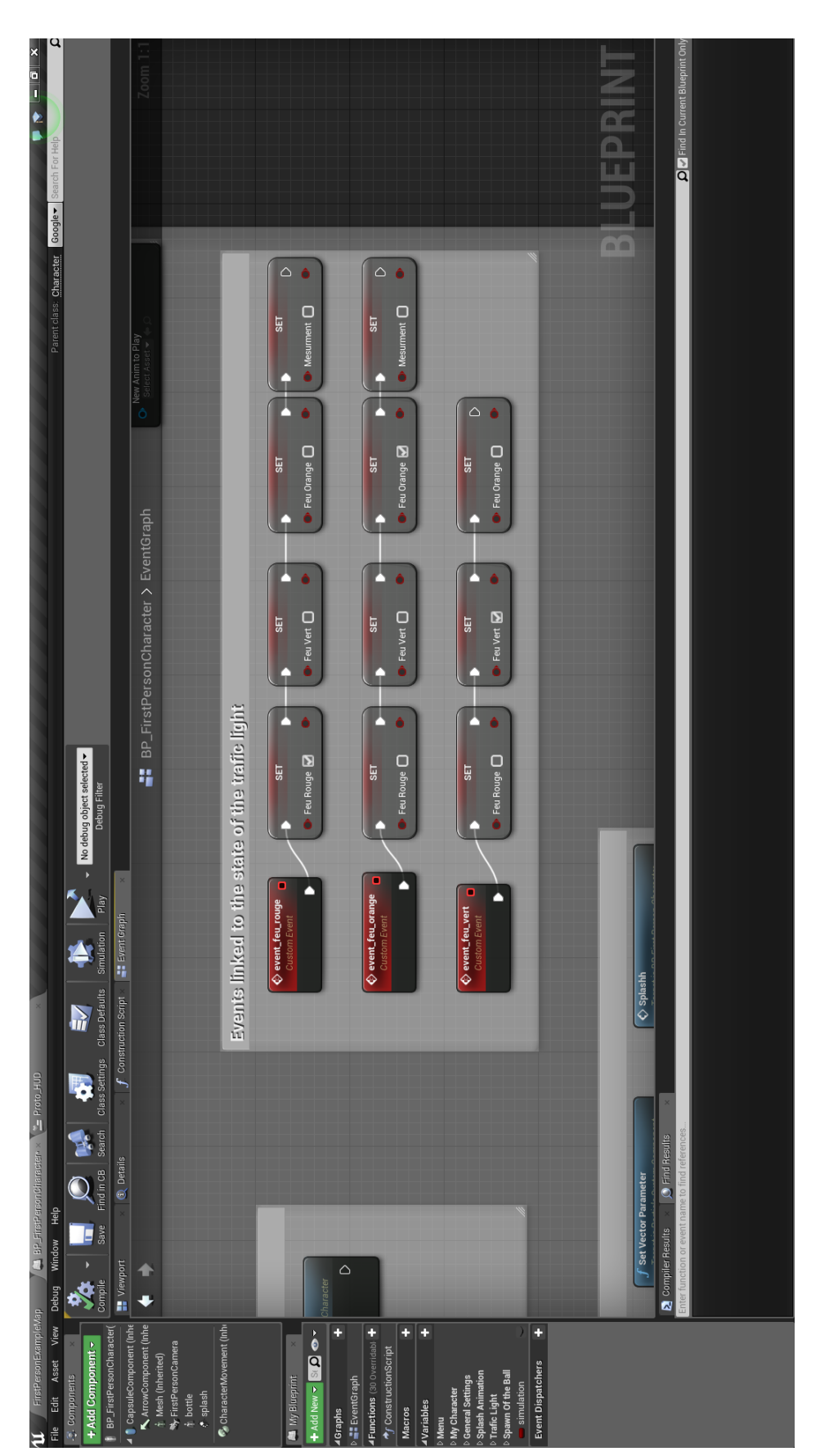

Figure B.5 – Screen du blueprint principal avec zoom sur la partie qui contrôle les booléens utilisés pour la visibilité des différents élements graphique par l'HUD.

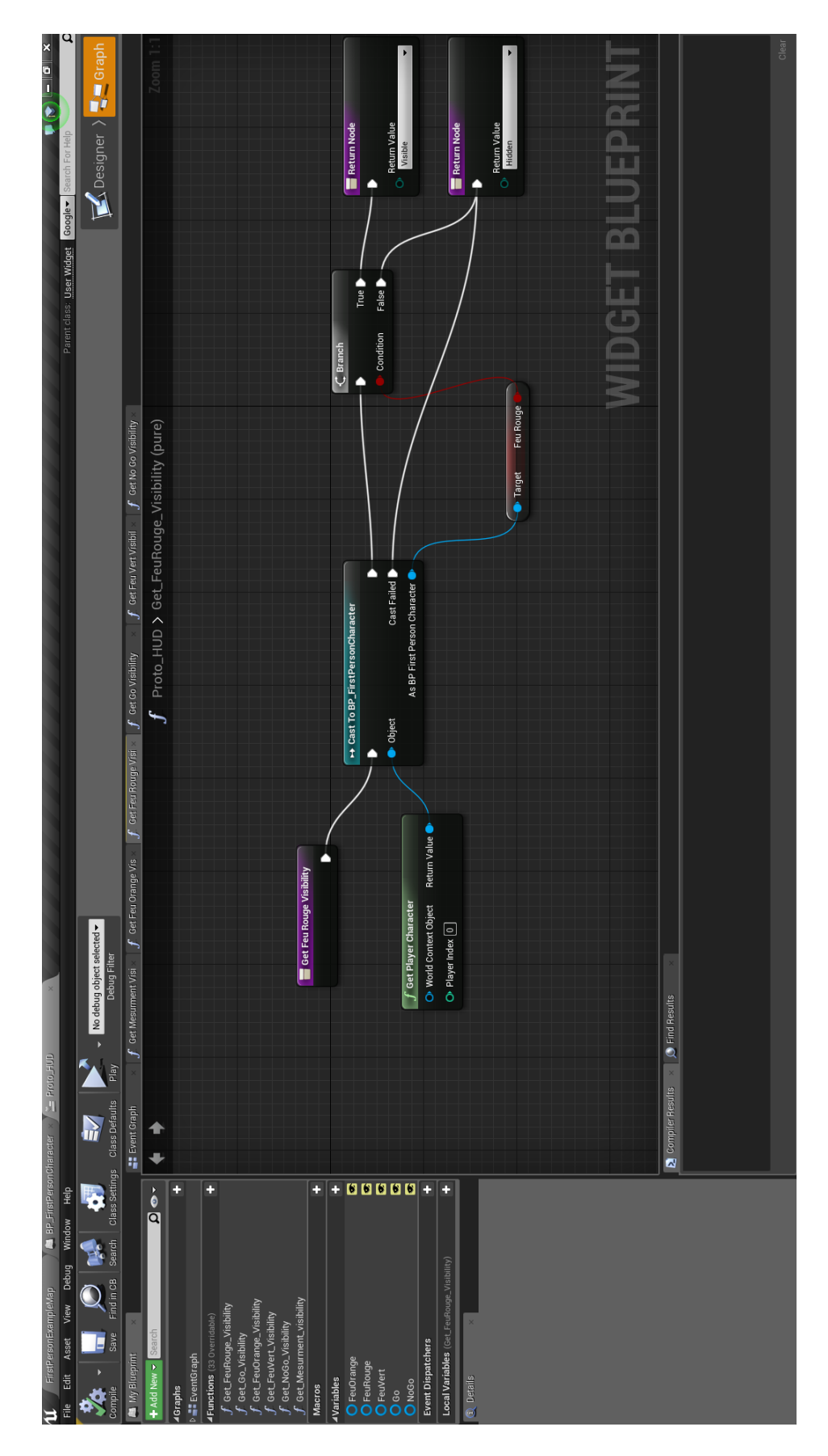

Figure B.6 – Screen de la fonction, au sein de l'HUD, qui contrôle le feu rouge.

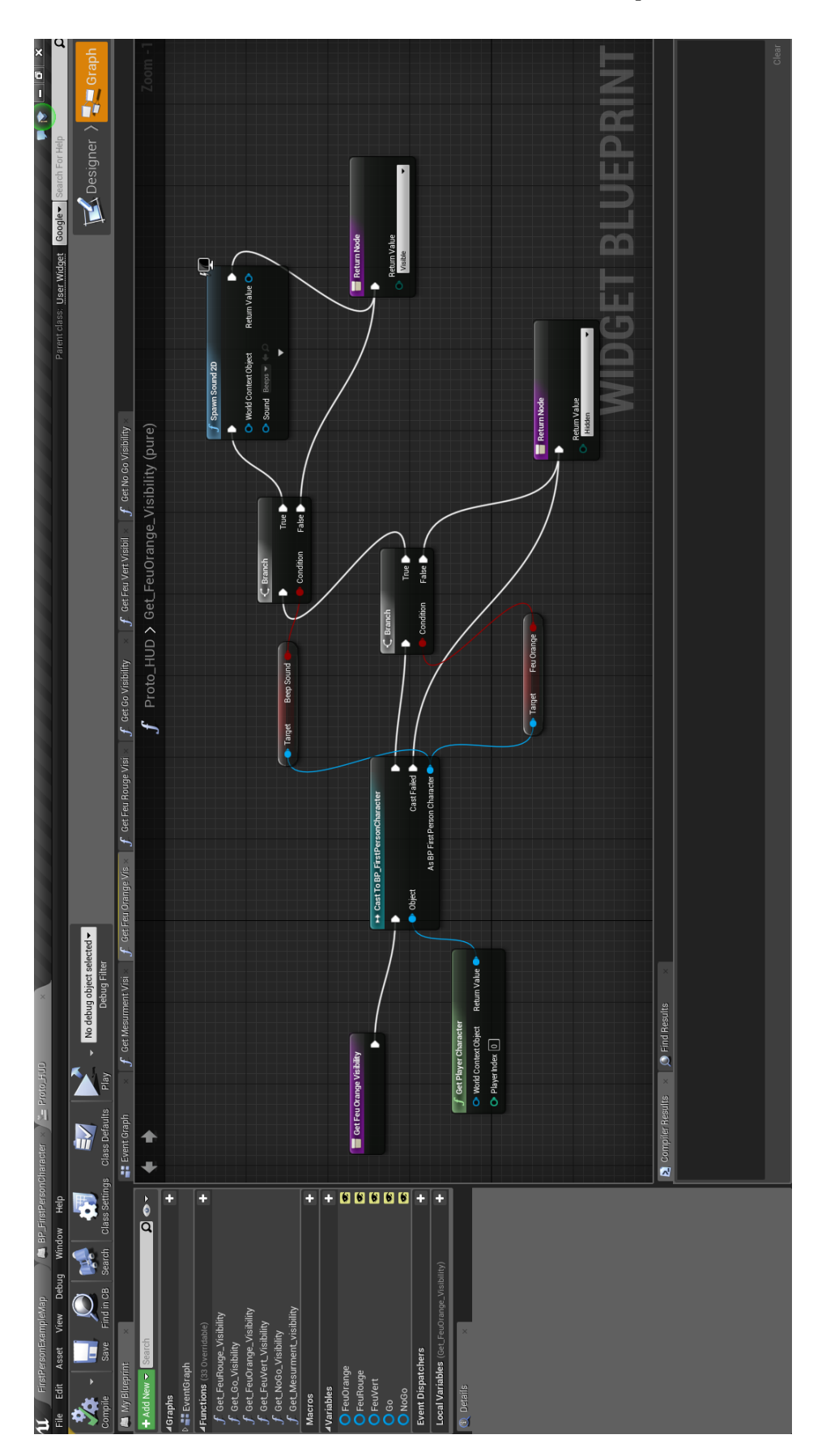

Figure B.7 – Screen de la fonction, au sein de l'HUD, qui contrôle le feu orange.

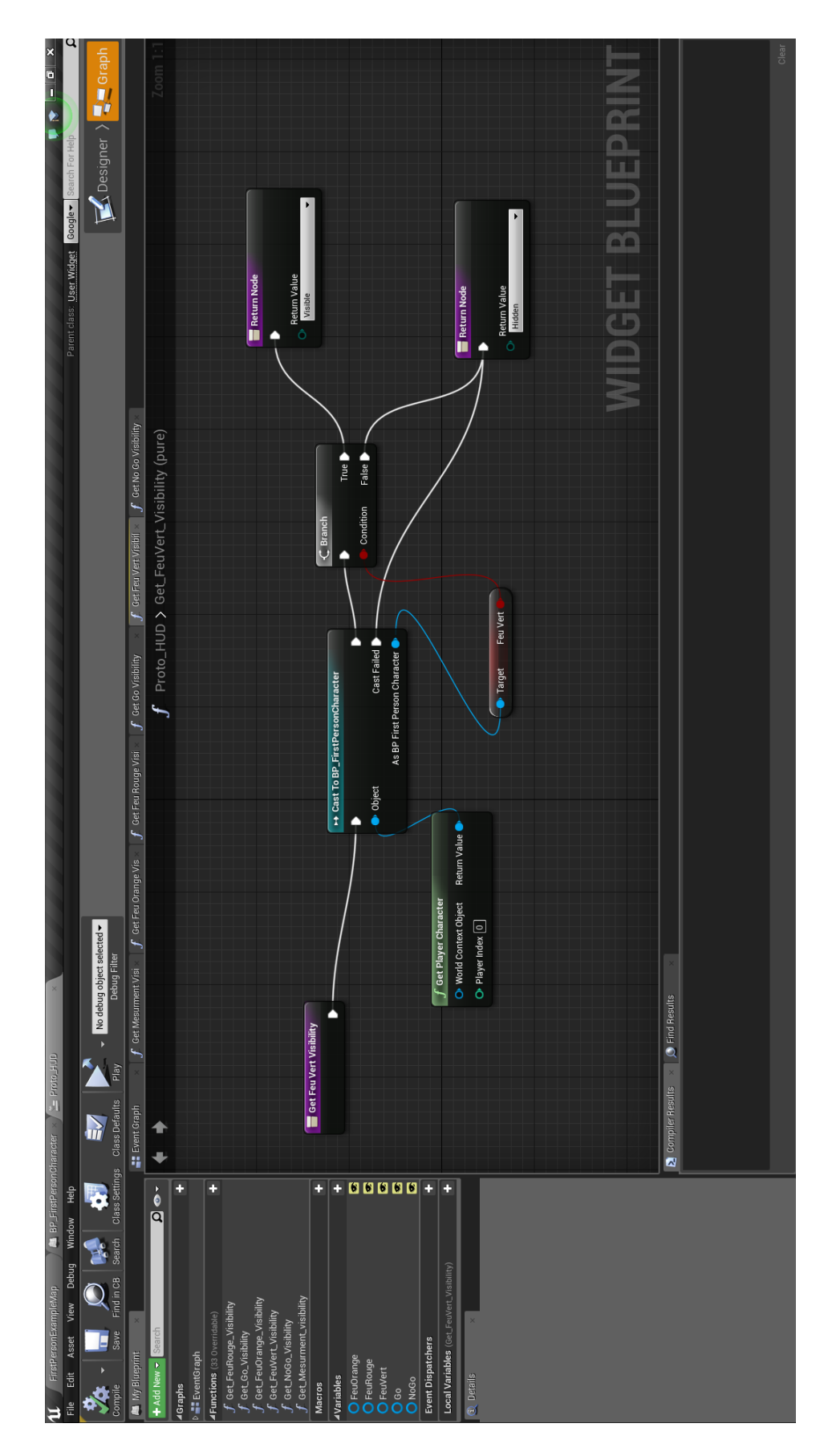

Figure B.8 – Screen de la fonction, au sein de l'HUD, qui contrôle le feu vert.

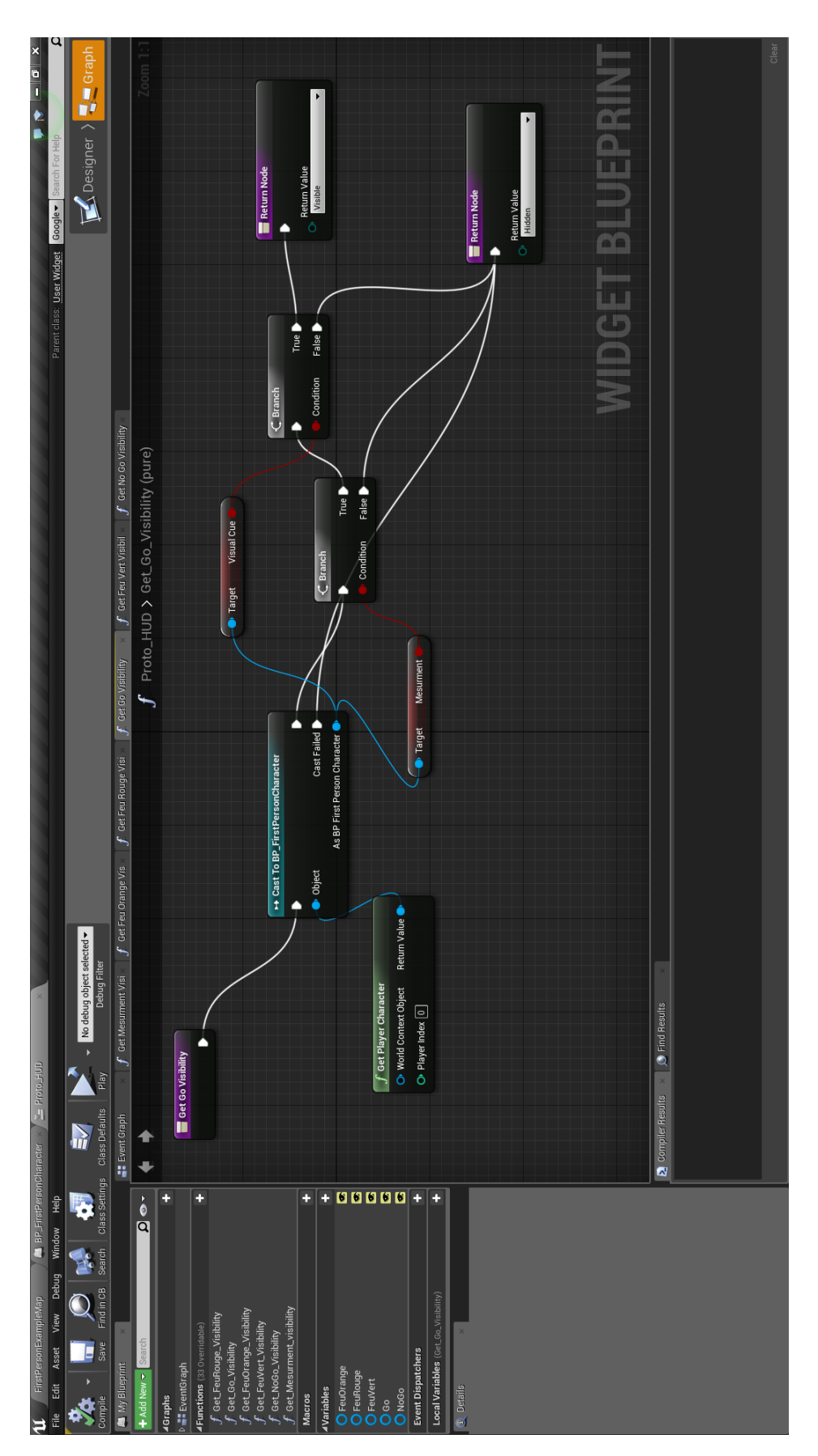

Figure B.9 – Screen de la fonction, au sein de l'HUD, qui contrôle la visibilité du symbole de Go.

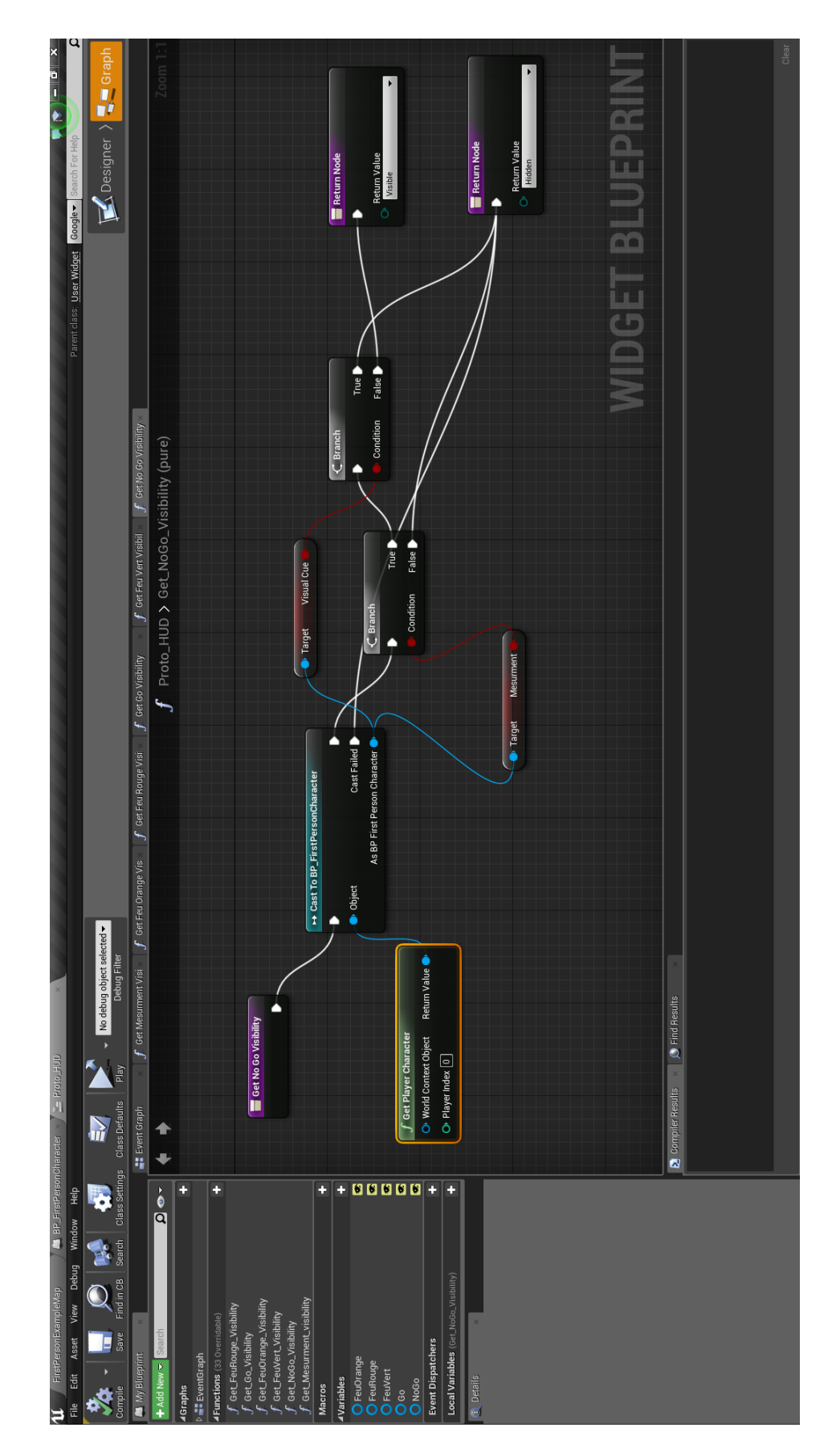

Figure B.10 – Screen de la fonction, au sein de l'HUD, qui contrôle la visibilité du symbole de No Go.

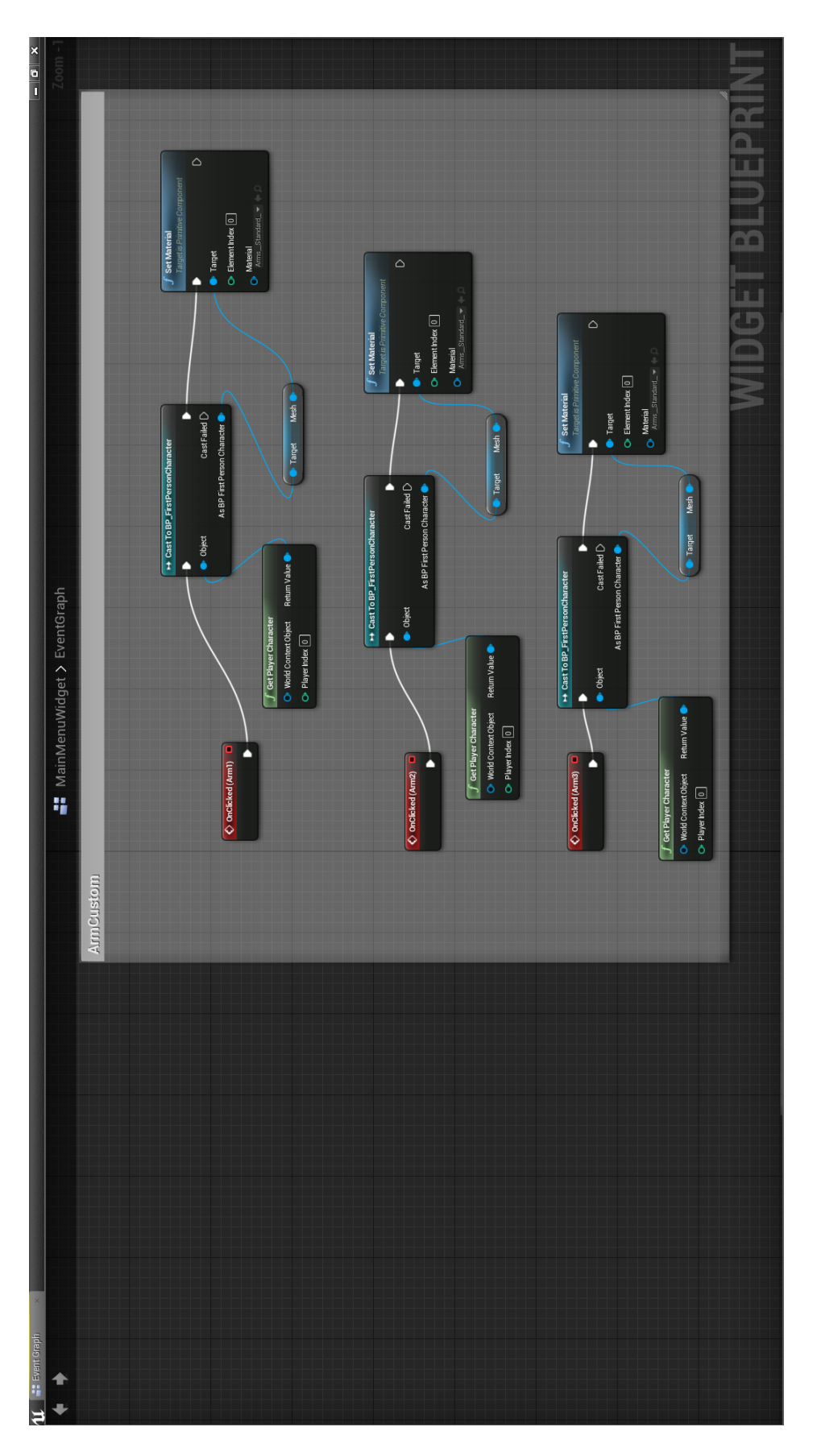

Figure B.11 – Screen de la fonction, au sein du Menu, qui contrôle la mise en place de la couleur du bras.

## C

# Consentement éclairé et questionnaire maquette

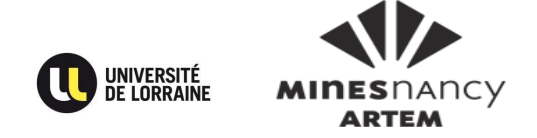

Identifiant du participant : ..................... Contacts : Expérimentateur, Sylvain Gaborit – Mines Nancy – sylvain.gaborit7@etu.univ-lorraine.fr

## **Document d'information**

## **Titre de l'étude : Étude pour améliorer l'interface du Jeu Sérieux GRASP-IT**

## Chèr(e) participant(e),

Vous vous êtes porté(e) volontaire pour participer à une étude de recherche dans le domaine des Interfaces Homme-Machine. Avant de vous décider à participer, il est important que vous compreniez pourquoi cette étude est conduite et ce qu'elle impliquera. Veuillez prendre le temps de lire soigneusement les informations suivantes et de les discuter avec l'expérimentateur si vous le souhaitez. N'hésitez pas à nous interroger si un point n'est pas clair ou si vous souhaitez avoir plus d'informations. Vous trouverez ci-dessous des informations concernant vos droits ainsi que le déroulement de l'expérience qui va suivre. Prenez le temps nécessaire pour décider si vous souhaitez ou non participer à cette étude.

## Qui réalise cette étude ?

La simulation que vous allez faire ici est conduite par Sylvain GABORIT élève en 2ème année des mines de Nancy dans le cadre du parcours recherche au sein de l'équipe Neurosys.

## Objectif de l'étude

Les Interfaces cerveau-ordinateur ont pour but de permettre d'interagir avec un logiciel uniquement à l'aide de l'activité électrique cérébrale, donc sans utilisation de l'activité musculaire. L'imagination motrice est un moyen d'interaction cerveau-ordinateur que nous étudions dans notre laboratoire. Cette imagination correspond à la capacité à réaliser mentalement un mouvement sans réellement l'effectuer. L'objectif de cette étude est d'évaluer une procédure qui vise à améliorer la production d'une imagination motrice par un sujet dans le but d'améliorer la qualité des interactions.

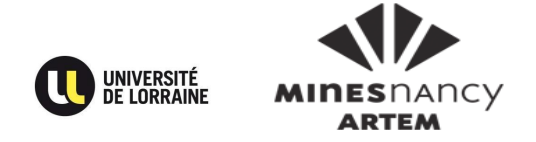

## Participation volontaire

Votre participation dans cette étude est entièrement volontaire. Vous pouvez arrêter cette étude à n'importe quel moment et décider de ne pas répondre à certaines questions qui vous seront posées dans les questionnaires, sans raison particulière et sans pénalité. En participant à cette étude, vous affirmez avoir plus de 18 ans, être droitier, ne pas être expert dans la tâche d'imagination motrice. De même, vous affirmez ne pas souffrir de dépression, épilepsie, AVC, diabète, fatigue chronique, ne pas avoir de traitement anxiolytique, ne pas consommer de drogues.

## Procédure de l'étude

Si vous acceptez de participer à cette étude, vous devrez simuler un extrait de partie du serious game. Vous aurez ensuite à remplir un questionnaire permettant de connaître vos impressions.

## Déroulement de l'étude

Cette étude se déroulera en une seule session de 15 min environ. L'expérimentateur sera à vos côtés dans la salle d'expérimentation tout au long de l'expérience, et sera donc à votre disposition si vous avez des questions.

## Éventuels bénéfices de l'étude

Il n'y aura aucun bénéfice immédiat pour les sujets volontaires qui participeront à cette étude. Les résultats de cette étude permettront de mieux concevoir l'interface virtuelle, afin de rendre le serious game plus attractif et intéressant.

## Enregistrement

Dans le cadre de cette étude, un questionnaire vous sera proposé. Nous aimerions pouvoir utiliser vos réponses à ce questionnaire, avec votre permission, à des fins de formation, de présentations scientifiques ou à l'écriture d'un article de recherche universitaire. Il est nécessaire de consentir à ce volet pour participer au présent projet. Nous autorisez-vous à utiliser ces réponses à des fins de formations ou de présentations scientifiques et à les conserver avec vos données de recherche ?

□ Oui □ Non

## Information sur la suite de l'étude

A la fin de l'étude, et lorsqu'ils seront disponibles, les résultats globaux de l'étude seront communiqués. Vous pourrez demander à l'expérimentateur de vous informer de ces résultats. Les résultats de cette étude pourront être publiés dans des revues

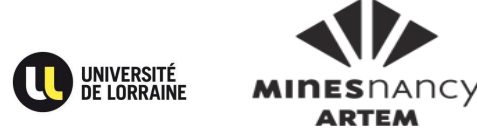

scientifiques ou utiliser dans des rapports scientifiques, mais votre nom et vos informations personnelles ne seront pas divulguées.

## Confidentialité des données

Votre participation à cette étude est confidentielle. Nous vous assignerons un numéro d'identification qui sera associé aux données que nous allons enregistrer lors de l'expérience (données cérébrales, enregistrements vidéos, réponses aux questionnaires etc.). Le porteur du projet, Laurent Bougrain (LORIA), veillera à maintenir séparé le lien entre votre numéro d'identification et votre nom ou toutes autres informations personnelles vous concernant. Les autres membres de l'équipe de recherches seront les seuls à avoir accès à vos données anonymisées. Toutes les publications et les présentations conséquentes à cette recherche seront exemptes de vos informations personnelles. Si nous sommes amenés à utiliser des images ou des vidéos, nous prendrons le soin de ne pas montrer votre visage si vous n'en avez pas formulé l'accord.

## Protection des données

L'investigateur principal, Sébastien Rimbert, stockera et sécurisera les données dans une armoire dans son bureau. Les membres du projet, listé plus bas, auront accès aux données anonymisées. Si dans le futur, les résultats de cette étude devraient être publiés, aucune information personnelle permettant de vous identifier ne sera partagée.

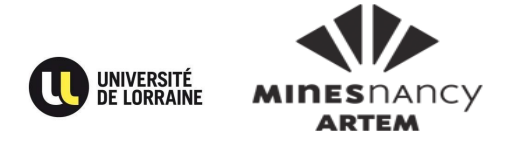

## **Consentement éclairé**

## **Titre de l'étude : Étude pour améliorer l'interface du Jeu Sérieux GRASP-IT**

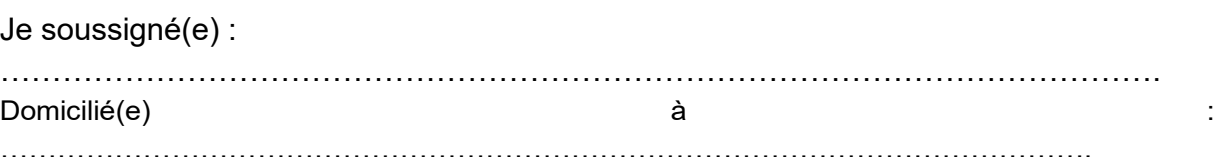

accepte de déclarer :

- J'ai lu ces informations.
- Elles sont rédigées dans un langage que je peux lire et comprendre
- Les explications portant sur cette étude m'ont été données
- Toutes mes questions concernant l'étude, les risques potentiels, mes données personnelles, et l'étude en général ont trouvée réponse à mon entière satisfaction.
- J'accepte que les données enregistrées à l'occasion de cette recherche puissent faire l'objet d'un traitement par l'équipe de recherche.
- A partir de ces informations, je consens de mon plein gré à prendre part à cette étude.

Fait à ..............................................., le ........................................ Signature :

Équipe de Recherche :

Investigateur principal : Laurent BOUGRAIN, maître de conférences à l'université de Lorraine, laurent.bougrain@loria.fr, 03 83 59 20 54

Expérimentateur : Sébastien RIMBERT, doctorant à Inria Nancy - Grand Est,

sebastien.rimbert@inria.fr, 03 83 59 20 57

Expérimentatrice : Stéphanie FLECK, maître de conférences à l'université de Lorraine, stephanie.fleck@univ-lorraine.fr

Expérimentateur : Romain ORHAND, stagiaire à Inria Nancy - Grand

Est, romain.orhand@inria.fr, 03 54 95 85 05

Expérimentateur, Sylvain GABORIT – étudiant en 2ème année aux

Mines de Nancy – sylvain.gaborit7@etu.univ-lorraine.fr

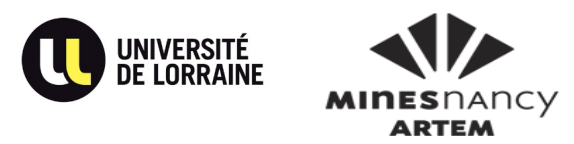

Vous venez de participer à une session de simulation du système GRASP-IT. Ce questionnaire a pour objectif de connaître votre retour d'expérience pour nous permettre d'améliorer encore le dispositif testé. **Merci de répondre le plus spontanément possible, de remplir ce questionnaire dans l'ordre et de ne pas revenir sur vos réponses : votre avis nous intéresse.**

## **1. Concernant l'environnement visuel (le jeu présenté à l'écran)**

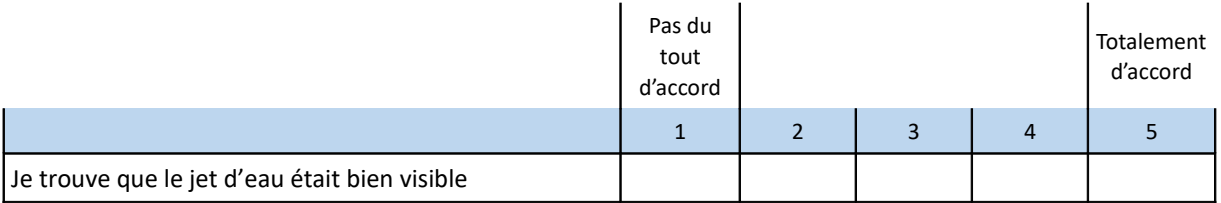

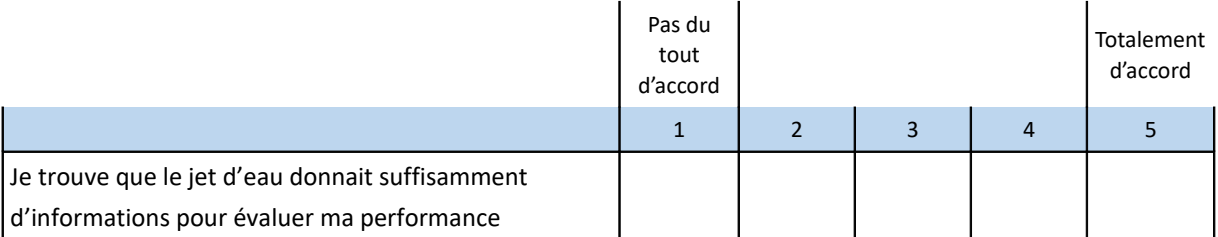

Quelle(s) autre(s) **indication**(s) pourrai(en)t être ajoutée(s) pour vous permettre de mieux évaluer vos performances :

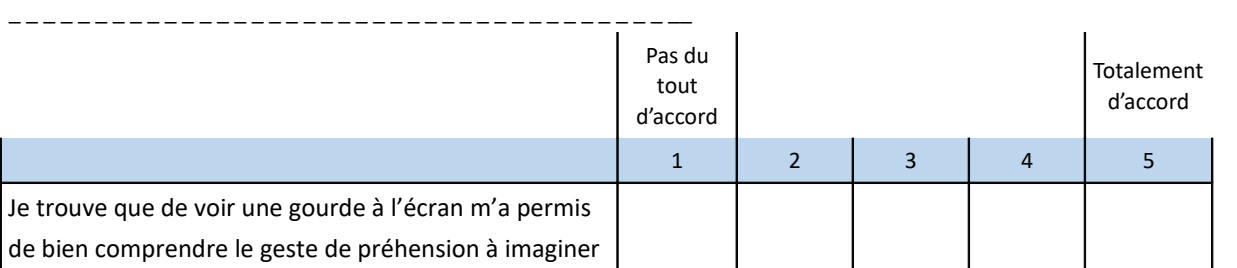

 $\mathcal{L} = \{ \mathcal{L} \mid \mathcal{L} = \mathcal{L} \}$ 

Quel(s) autre(s) **objet**(s) vous aurai(en)t aidé à imaginer le geste de préhension recherché :

\_ \_ \_ \_ \_ \_ \_ \_ \_ \_ \_ \_ \_ \_ \_ \_ \_ \_ \_ \_ \_ \_ \_ \_ \_ \_ \_ \_ \_ \_ \_ \_ \_ \_ \_ \_ \_ \_ \_ \_ \_ \_ \_ \_ \_ \_ \_ \_ \_ \_ \_ \_ \_ \_ \_\_ \_ \_ \_ \_ \_ \_ \_ \_ \_ \_ \_ \_ \_ \_ \_ \_ \_ \_ \_ \_ \_ \_ \_ \_ \_ \_ \_ \_ \_ \_ \_ \_ \_ \_ \_ \_ \_ \_ \_ \_ \_ \_ \_ \_ \_ \_ \_ \_ \_ \_ \_ \_ \_ \_ \_ \_ \_\_

Dans quel(s) autre(s) **contexte**(s) penseriez-vous presser une gourde de la sorte :

\_ \_ \_ \_ \_ \_ \_ \_ \_ \_ \_ \_ \_ \_ \_ \_ \_ \_ \_ \_ \_ \_ \_ \_ \_ \_ \_ \_ \_ \_ \_ \_ \_ \_ \_ \_ \_ \_ \_ \_ \_ \_ \_ \_ \_ \_ \_ \_ \_ \_ \_ \_ \_ \_ \_\_ \_ \_ \_ \_ \_ \_ \_ \_ \_ \_ \_ \_ \_ \_ \_ \_ \_ \_ \_ \_ \_ \_ \_ \_ \_ \_ \_ \_ \_ \_ \_ \_ \_ \_ \_ \_ \_ \_ \_ \_ \_ \_ \_ \_ \_ \_ \_ \_ \_ \_ \_ \_ \_ \_ \_ \_ \_\_

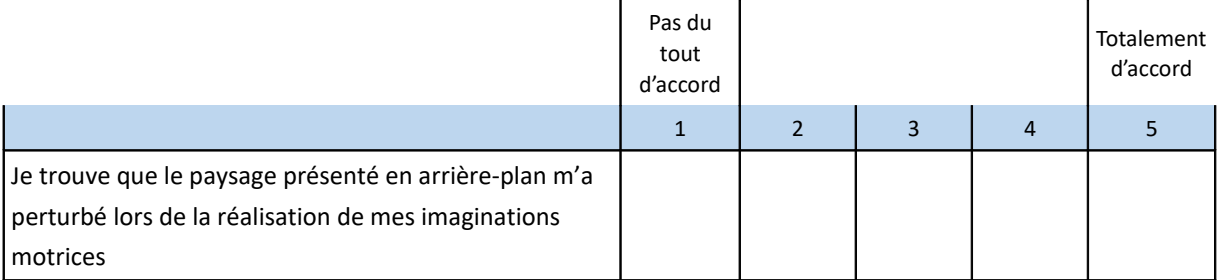

Quel(s) **élément**(s) vous a (ont) perturbé :

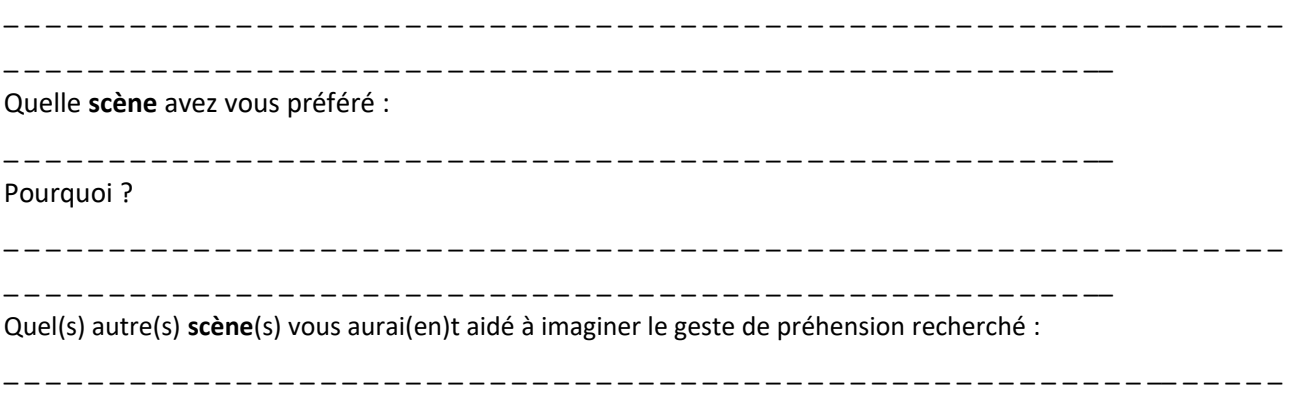

\_ \_ \_ \_ \_ \_ \_ \_ \_ \_ \_ \_ \_ \_ \_ \_ \_ \_ \_ \_ \_ \_ \_ \_ \_ \_ \_ \_ \_ \_ \_ \_ \_ \_ \_ \_ \_ \_ \_ \_ \_ \_ \_ \_ \_ \_ \_ \_ \_ \_ \_ \_\_

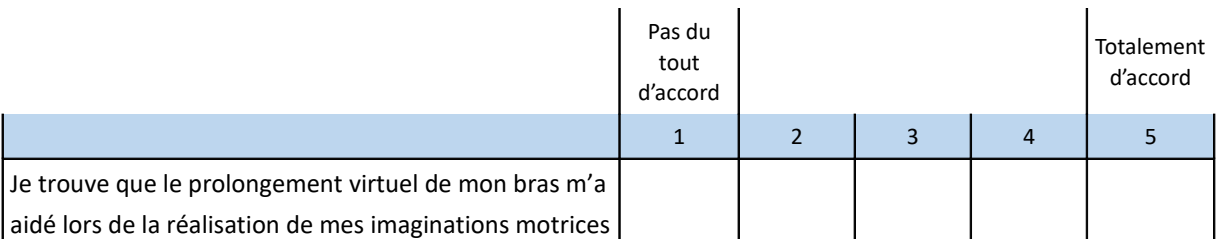

Pourquoi ? :

\_ \_ \_ \_ \_ \_ \_ \_ \_ \_ \_ \_ \_ \_ \_ \_ \_ \_ \_ \_ \_ \_ \_ \_ \_ \_ \_ \_ \_ \_ \_ \_ \_ \_ \_ \_ \_ \_ \_ \_ \_ \_ \_ \_ \_ \_ \_ \_ \_ \_ \_ \_ \_ \_ \_\_ \_ \_ \_ \_ \_ \_ \_ \_ \_ \_ \_ \_ \_ \_ \_ \_ \_ \_ \_ \_ \_ \_ \_ \_ \_ \_ \_ \_ \_ \_ \_ \_ \_ \_ \_ \_ \_ \_ \_ \_ \_ \_ \_ \_ \_ \_ \_ \_ \_ \_ \_ \_ \_ \_ \_ \_ \_\_ Quelle(s) autre(s) **proposition**(s) vous aurai(en)t aidé à imaginer le geste de préhension recherché : \_ \_ \_ \_ \_ \_ \_ \_ \_ \_ \_ \_ \_ \_ \_ \_ \_ \_ \_ \_ \_ \_ \_ \_ \_ \_ \_ \_ \_ \_ \_ \_ \_ \_ \_ \_ \_ \_ \_ \_ \_ \_ \_ \_ \_ \_ \_ \_ \_ \_ \_ \_ \_ \_ \_\_ \_ \_ \_ \_ \_ \_ \_ \_ \_ \_ \_ \_ \_ \_ \_ \_ \_ \_ \_ \_ \_ \_ \_ \_ \_ \_ \_ \_ \_ \_ \_ \_ \_ \_ \_ \_ \_ \_ \_ \_ \_ \_ \_ \_ \_ \_ \_ \_ \_ \_ \_ \_ \_ \_ \_ \_ \_\_
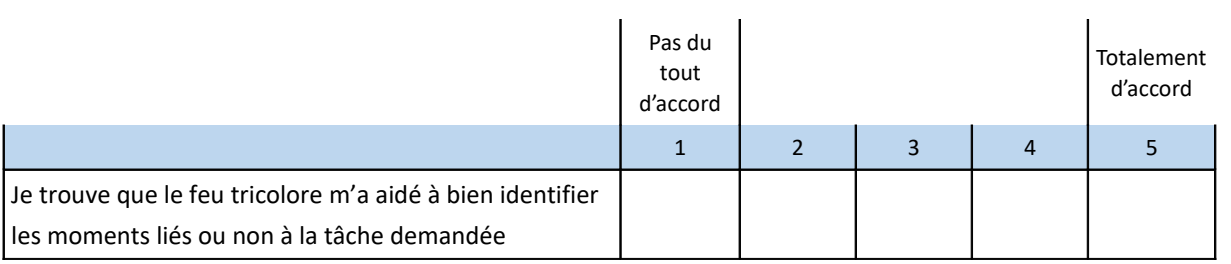

Pourquoi ? :

\_ \_ \_ \_ \_ \_ \_ \_ \_ \_ \_ \_ \_ \_ \_ \_ \_ \_ \_ \_ \_ \_ \_ \_ \_ \_ \_ \_ \_ \_ \_ \_ \_ \_ \_ \_ \_ \_ \_ \_ \_ \_ \_ \_ \_ \_ \_ \_ \_ \_ \_ \_ \_ \_ \_\_ \_ \_ \_ \_ \_

\_ \_ \_ \_ \_ \_ \_ \_ \_ \_ \_ \_ \_ \_ \_ \_ \_ \_ \_ \_ \_ \_ \_ \_ \_ \_ \_ \_ \_ \_ \_ \_ \_ \_ \_ \_ \_ \_ \_ \_ \_ \_ \_ \_ \_ \_ \_ \_ \_ \_ \_ \_\_

Quelle(s) autre(s) **proposition**(s) vous aurai(en)t aidé :

\_ \_ \_ \_ \_ \_ \_ \_ \_ \_ \_ \_ \_ \_ \_ \_ \_ \_ \_ \_ \_ \_ \_ \_ \_ \_ \_ \_ \_ \_ \_ \_ \_ \_ \_ \_ \_ \_ \_ \_ \_ \_ \_ \_ \_ \_ \_ \_ \_ \_ \_ \_ \_ \_ \_\_ \_ \_ \_ \_ \_ \_ \_ \_ \_ \_ \_ \_ \_ \_ \_ \_ \_ \_ \_ \_ \_ \_ \_ \_ \_ \_ \_ \_ \_ \_ \_ \_ \_ \_ \_ \_ \_ \_ \_ \_ \_ \_ \_ \_ \_ \_ \_ \_ \_ \_ \_ \_ \_ \_ \_ \_ \_\_

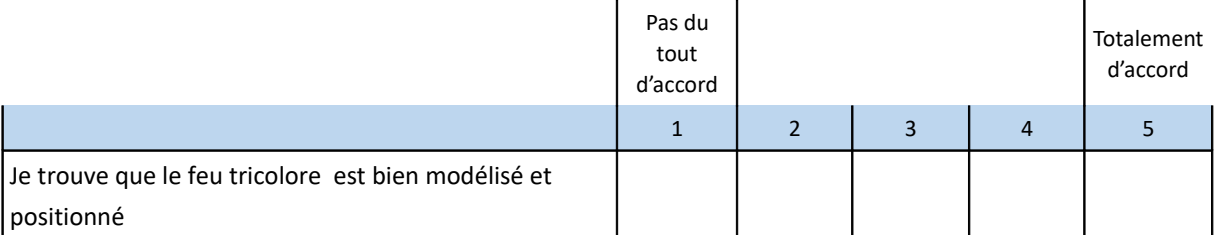

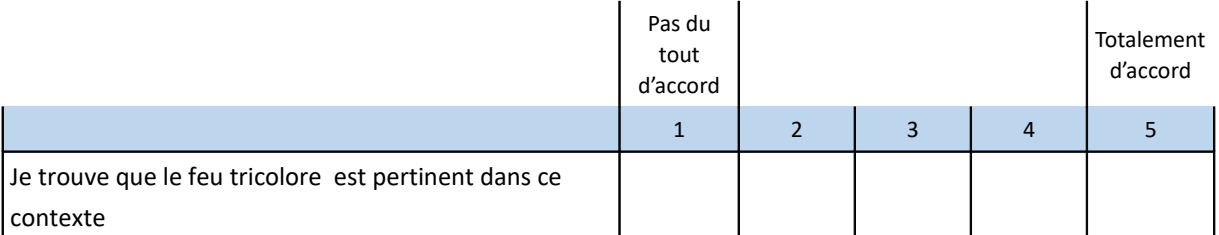

Par quoi auriez-vous **remplacé** le feu :

\_ \_ \_ \_ \_ \_ \_ \_ \_ \_ \_ \_ \_ \_ \_ \_ \_ \_ \_ \_ \_ \_ \_ \_ \_ \_ \_ \_ \_ \_ \_ \_ \_ \_ \_ \_ \_ \_ \_ \_ \_ \_ \_ \_ \_ \_ \_ \_ \_ \_ \_ \_ \_ \_ \_\_ \_ \_ \_ \_ \_ \_ \_ \_ \_ \_ \_ \_ \_ \_ \_ \_ \_ \_ \_ \_ \_ \_ \_ \_ \_ \_ \_ \_ \_ \_ \_ \_ \_ \_ \_ \_ \_ \_ \_ \_ \_ \_ \_ \_ \_ \_ \_ \_ \_ \_ \_ \_ \_ \_ \_ \_ \_\_

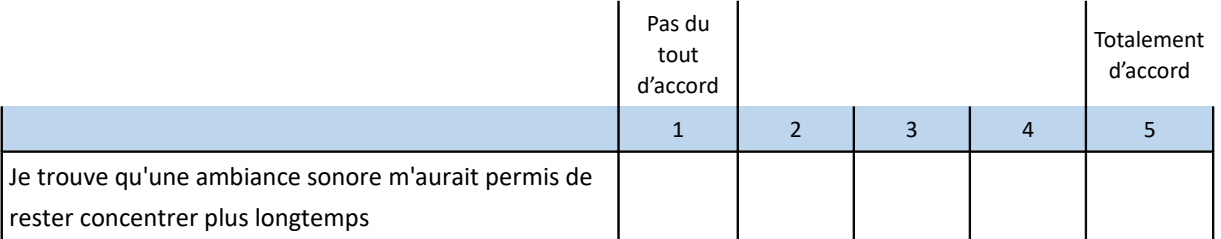

Quelle(s) **musique**(s) auriez-vous aimé entendre durant la session :

\_ \_ \_ \_ \_ \_ \_ \_ \_ \_ \_ \_ \_ \_ \_ \_ \_ \_ \_ \_ \_ \_ \_ \_ \_ \_ \_ \_ \_ \_ \_ \_ \_ \_ \_ \_ \_ \_ \_ \_ \_ \_ \_ \_ \_ \_ \_ \_ \_ \_ \_ \_ \_ \_ \_\_ \_ \_ \_ \_ \_ \_ \_ \_ \_ \_ \_ \_ \_ \_ \_ \_ \_ \_ \_ \_ \_ \_ \_ \_ \_ \_ \_ \_ \_ \_ \_ \_ \_ \_ \_ \_ \_ \_ \_ \_ \_ \_ \_ \_ \_ \_ \_ \_ \_ \_ \_ \_ \_ \_ \_ \_ \_\_

D'une façon générale, vous considérez ce dispositif d'apprentissage d'une imagination motrice kinesthésique comme :

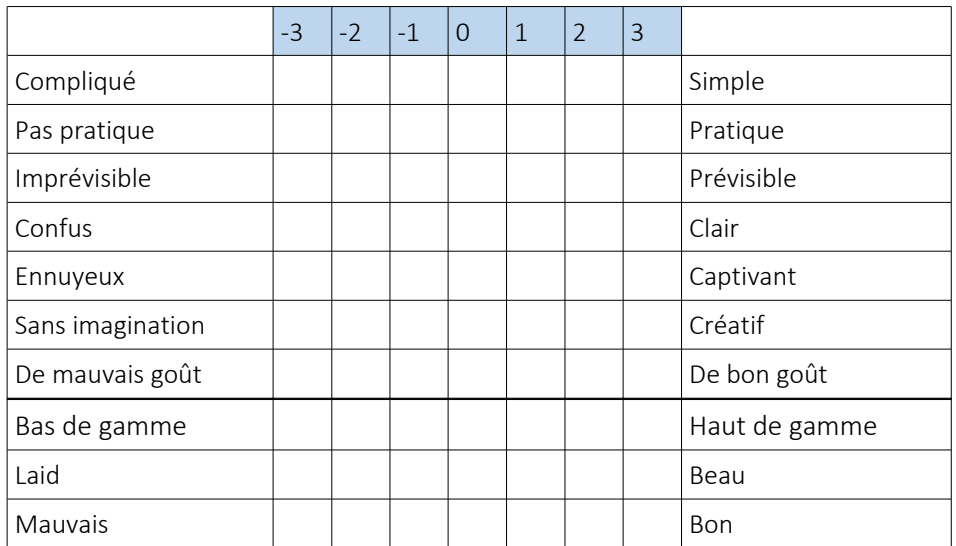

1- Je pense que mon cerveau contrôle mon corps

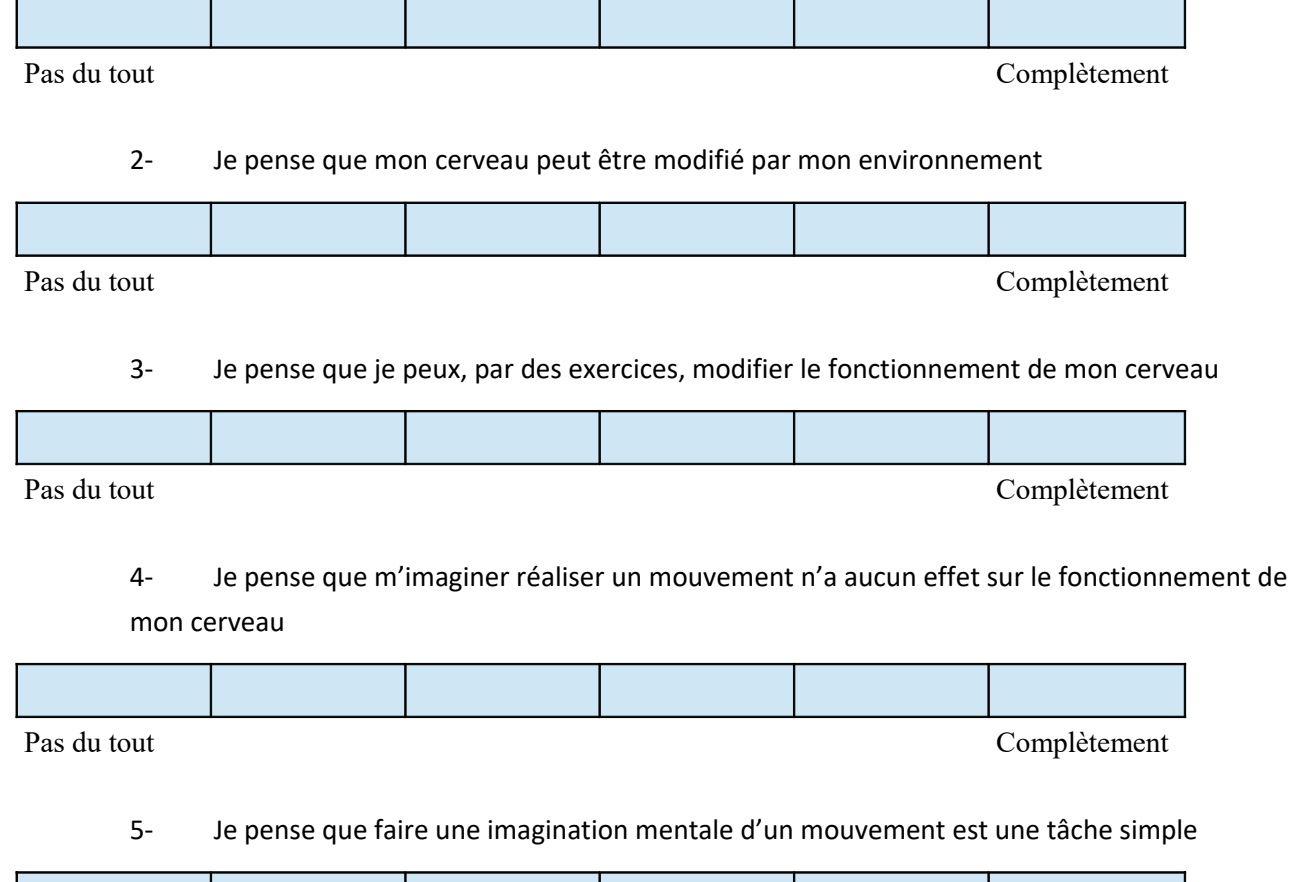

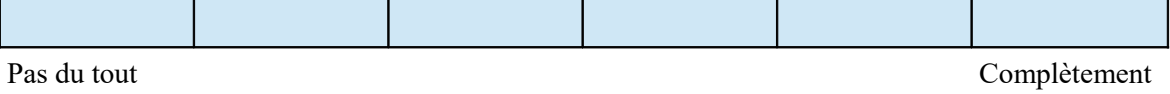

Annexe C. Consentement éclairé et questionnaire maquette

## D<sub>1</sub>

## Déroulement d'un scénario de maquette

Aucun critère n'est nécessaire pour être testeur.

Maquette papier :

Le testeur entre dans la salle préparée. Les tables sont agencées de sorte que le testeur n'a qu'à circuler pour voir l'effet de la succession des écrans que le joueur aurait. Des écrans sont placés à quelques endroits pour montrer les effets de la vidéo. Le testeur effectue deux passages, qui montrent deux scores différents.

Le testeur remplit alors le questionnaire pour donner son avis. À la fin du questionnaire, une discussion est possible avec l'organisateur de la session de test.

Maquette Wizard Oz :

Le testeur s'assoie devant l'écran.

Les différentes étapes du cycle du jeu se déroulent, cependant, les cues et les scores sont contrôlés par l'organisateur du test sur un écran à part.

## Bibliographie

- [Alvarez, 2007] Alvarez, J. (2007). Du jeu vidéo au serious game : approches culturelle, pragmatique et formelle. PhD thesis, Université Toulouse II et III. Thèse de doctorat dirigée par Jessel, Jean-Pierre et Méthel, Gilles Informatique Toulouse 2 2007.
- [Alvarez and Michaud, 2008] Alvarez, J. and Michaud, L. (2008). Serious games : Advergaming, edugaming, training,... IDATE.
- [Chaudhary et al., 2016] Chaudhary, U., Birbaumer, N., and Ramos-Murguialday, A. (2016). Chapter 5 - brain–computer interfaces in the completely locked-in state and chronic stroke. In Coyle, D., editor, Brain-Computer Interfaces : Lab Experiments to Real-World Applications, volume 228 of Progress in Brain Research, pages 131 – 161. Elsevier.
- [Clerc et al., 2016a] Clerc, M., Bougrain, L., and Lotte, F., editors (2016a). Les interfaces Cerveau-Ordinateur 1. ISTE.
- [Clerc et al., 2016b] Clerc, M., Bougrain, L., and Lotte, F., editors (2016b). Les interfaces cerveau-ordinateur 2. ISTE.
- [Kandel et al., 2000] Kandel, E., Schwartz, J., and Jessell, T. (2000). Principles of Neural Science. McGraw-Hill Medical.
- [Keller, 2008] Keller (2008). An integrative theory of motivation, volition, and performance.
- [Lotte, 2012] Lotte, F. (2012). Les Interfaces Cerveau-Ordinateur : Conception et Utilisation en Réalité Virtuelle. Revue des Sciences et Technologies de l'Information - Série TSI : Technique et Science Informatiques.
- [Lotte and Jeunet, 2015] Lotte, F. and Jeunet, C. (2015). Towards improved BCI based on human learning principles. In 2015 3rd International Winter Conference on Brain-Computer Interface (BCI), pages 1–4.
- [Mcewan et al., 2012] Mcewan, A. L., Bifulco, P., Cesarelli, M., and Jin, C. T. (2012). Investigating the role of combined acoustic-visual feedback in one-dimensional synchronous brain computer interfaces , a preliminary study. Medical Devices : Evidence and Research, pages 81–88.
- [Pichiorri et al., 2015] Pichiorri, F., Morone, G., Petti, M., Toppi, J., Pisotta, I., Molinari, M., Paolucci, S., Inghilleri, M., Astolfi, L., Cincotti, F., and Mattia, D. (2015). Brain-computer interface boosts motor imagery practice during stroke recovery. Annals of Neurology, 77(5) :851– 865.
- [Renard et al., 2010] Renard, Y., Lotte, F., Gibert, G., Congedo, M., Maby, E., Delannoy, V., Bertrand, O., and Lécuyer, A. (2010). OpenViBE : An Open-Source Software Platform to Design, Test and Use Brain-Computer Interfaces in Real and Virtual Environments. Presence : Teleoperators and Virtual Environments, 19(1) :35–53.
- [Rimbert et al., 2016] Rimbert, S., Fleck, S., Nex, J., and Bougrain, L. (2016). Nécessité d'un protocole d'apprentissage progressif pour la maîtrise d'une imagination motrice après un AVC. In 28ième conférence francophone sur l'Interaction Homme-Machine, Atelier sur les Nouvelles technologies pour les Ainées, défis et perspectives, pages 10–12, Fribourg, Switzerland.
- [Shute, 2008] Shute, V. J. (2008). Focus on formative feedback. Review of Educational Research, 78(1) :153–189.
- [Wolpaw and Wolpaw, 2012] Wolpaw, J. and Wolpaw, E. W. (2012). Brain-Computer Interfaces : Principles and Practice. Oxford University Press.

## Webographie

Bartle, R. (1996). Taxonomie des joueurs.[consulté le 07/05/2017]. Disponible sur : http://mud. co.uk/richard/hcds.htm.

Gee, J. P. (2013). Principles on Gaming. [consulté le 07/05/2017]. Disponible sur : https: //www.youtube.com/watch?v=4aQAgAjTozk.

Leblanc, M. (2009). Taxonomie des plaisirs de jeu. [consulté le 07/05/2017]. Disponible sur : https://rroberie.wordpress.com/2013/03/07/game-pleasures/.